Référence : S-IF-CH/IE-04-SI Edition:  $\mathbf{1}$ Révision :  $\mathbf 0$ Date: 24/11/2008 Chrono GC: 4655 Edition Originale: 24/11/2008

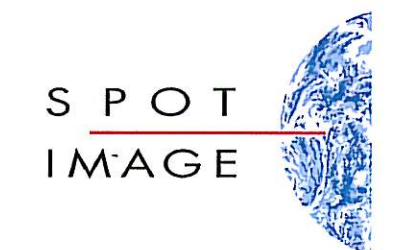

 $\ddot{\phantom{1}}$ 

**Industrial Direction** 

# Spot catalogue HMA interface ebRIM profile

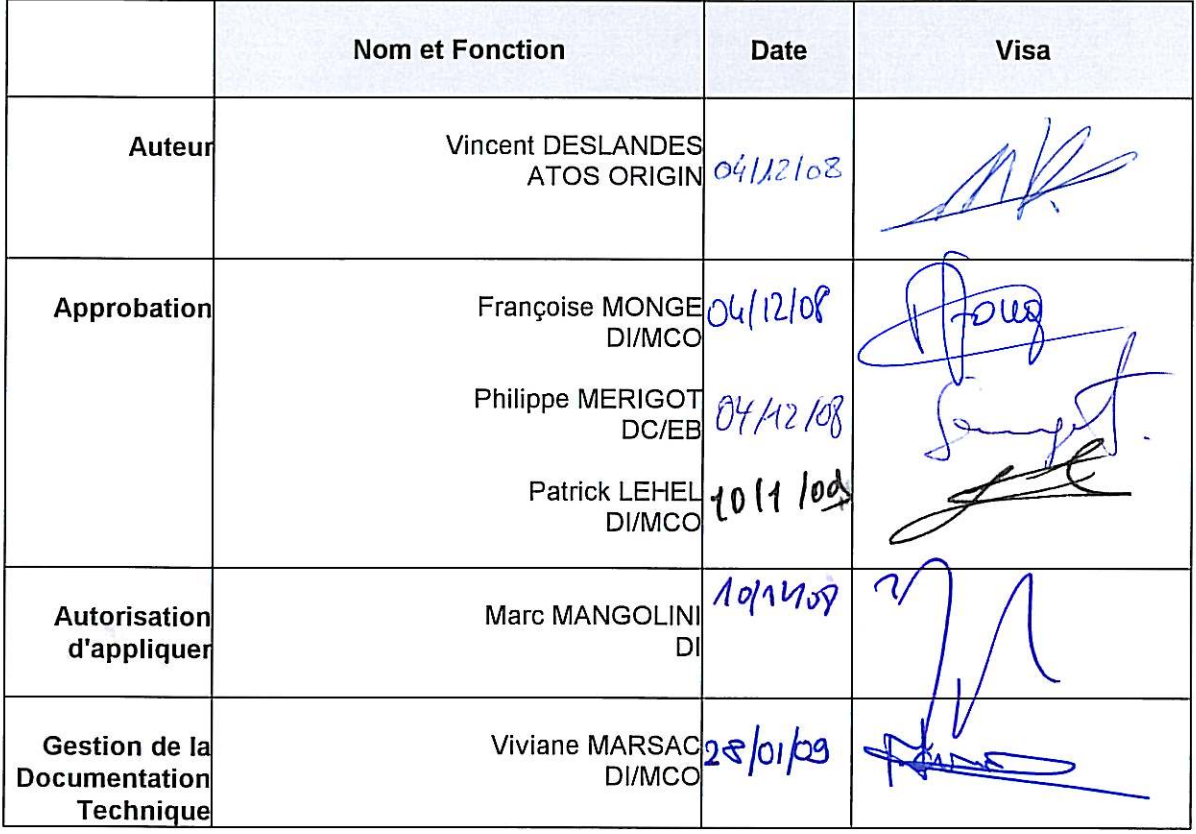

5 rue des Satellites B.P. 14359 F - 31030 Toulouse Cedex 4 - FRANCE Tél.: (33) 05 62 19 40 40 Fax: (33) 05 62 19 40 56

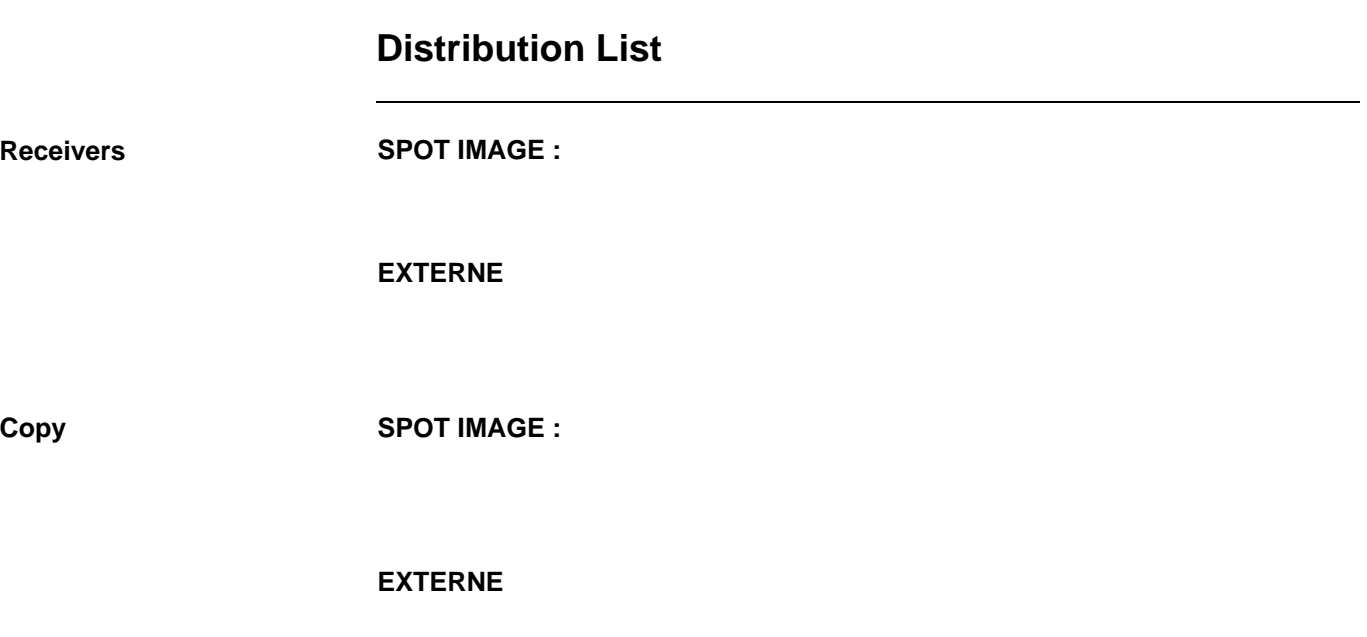

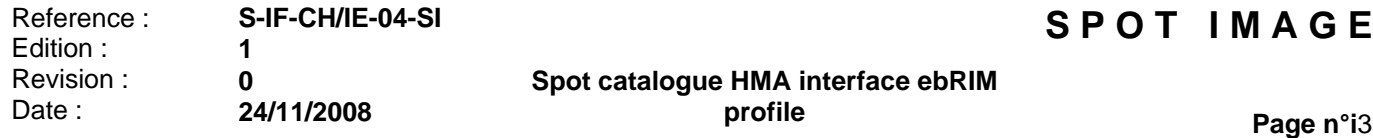

# **Change Log**

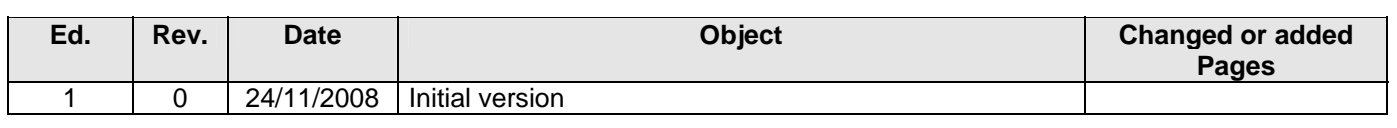

# **Used Abbreviations**

Date:

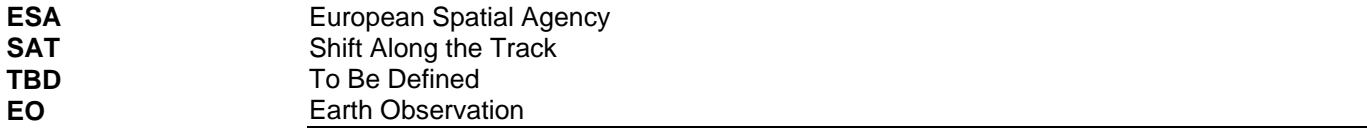

Reference: S-IF-CH/IE-04-SI Edition:  $\mathbf{1}$ Revision:  $\pmb{0}$ Date: 24/11/2008

# Spot catalogue HMA interface ebRIM<br>profile

Page n°i5

# **Contents**

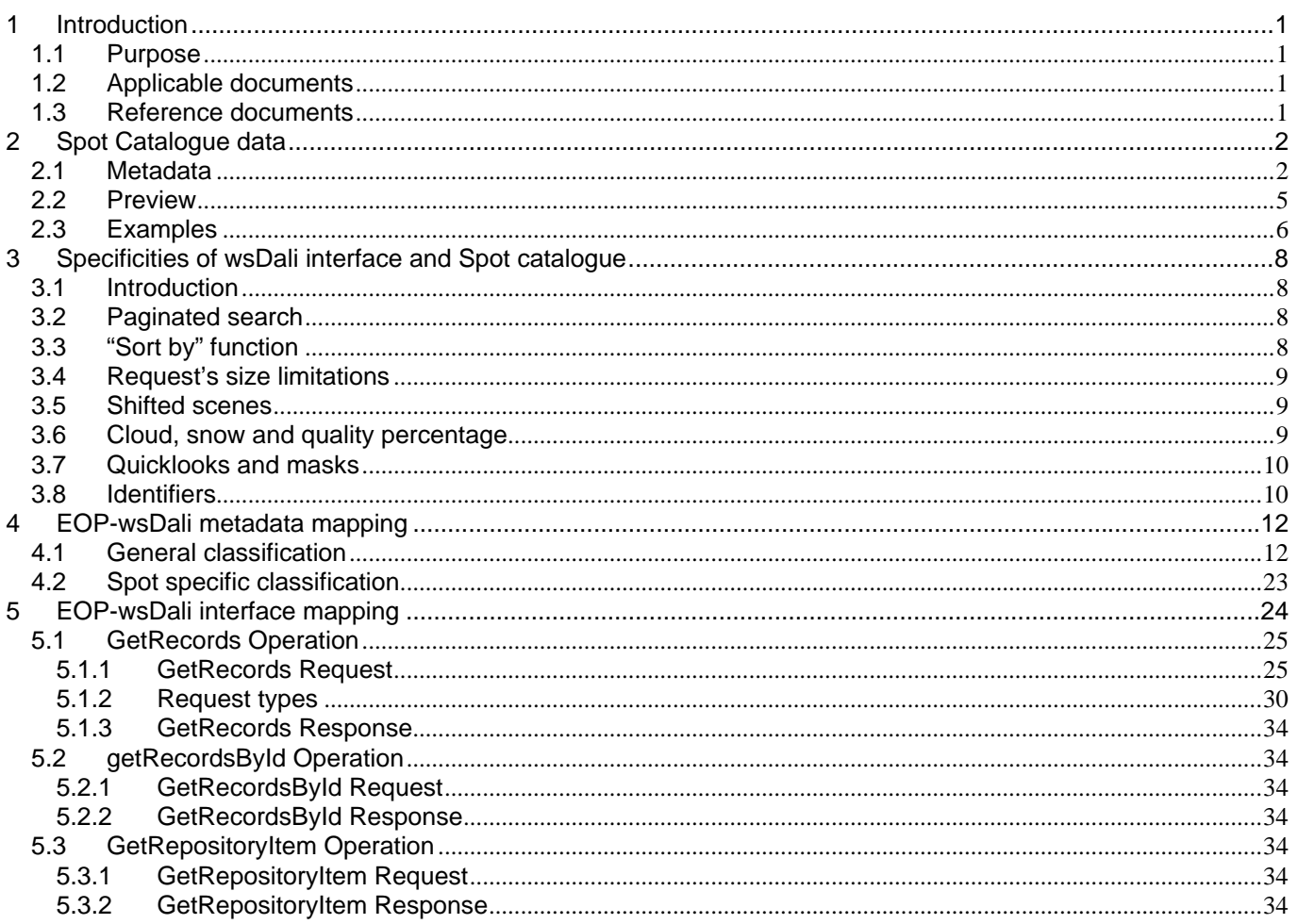

# **1 Introduction**

### **1.1 Purpose**

 This document describes the mapping of data and services between wsDali and CSW/ebRim HMA interface.

The document "S-IF-CH/IE-03-SI\_MappingHmaSpot" written by Françoise Monge for the HMA ISO proxy development has been widely reused for writing this one.

### **1.2 Applicable documents**

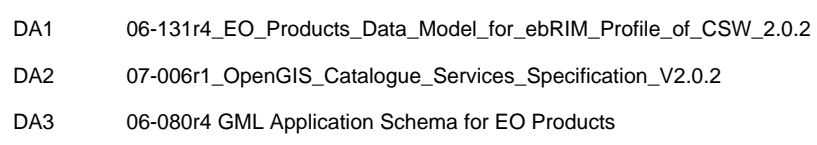

### **1.3 Reference documents**

DR1 S-IF-CH/IE-03-SI\_MappingHmaSpot.doc

# **2 Spot Catalogue data**

The Spot catalogue includes metadata and preview (so-called Quick Look) of all images acquired by Spot 1 to Spot 5 satellites, from 1986 up to now.

# **2.1 Metadata**

Spot satellites acquire long data strips of 60 kilometers swath at nadir. These data strips are split into 60 kilometers high scenes. There is an overlap between two adjacent scenes of data strip. This overlap depends on the latitude.

The scene is the order unit. **Spot Image sells only scenes** (full scenes or scenes extracts), the **data strip can not be accessed**.

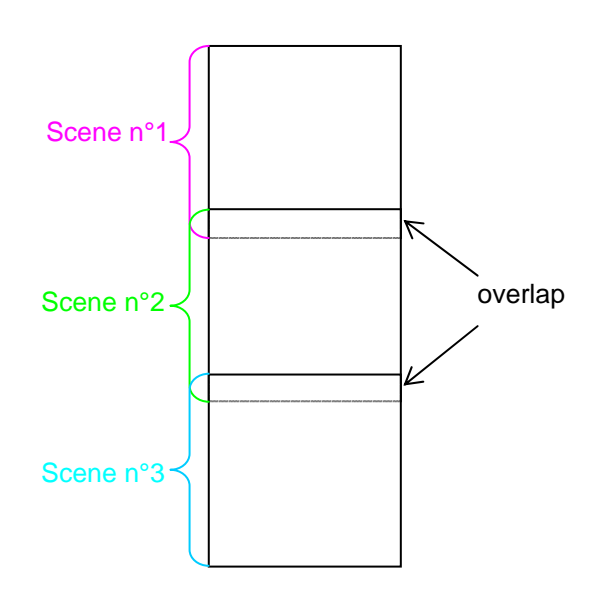

Data strip cut into 3 scenes

Each scene can be shifted along the data strip by steps of 1/10th of scene. The shift value must be chosen between the min and the max values. The max= 9 indicates that the next scene is full. A shift of 10 is not allowed, but it can be extracted approximately using the next scene.

In the example below, the first scene is incomplete. The first image line starts between shift 3 and shift 4. So, the first scene that can be ordered is scene n°1 with a shift of four. The first scene can be shifted until nine. The next scene is scene n°2 with a shift of one. There is a little overlap between scene 1 with shift 9 and scene 2 with shift 1, because of the size of the overlap between the two scenes.

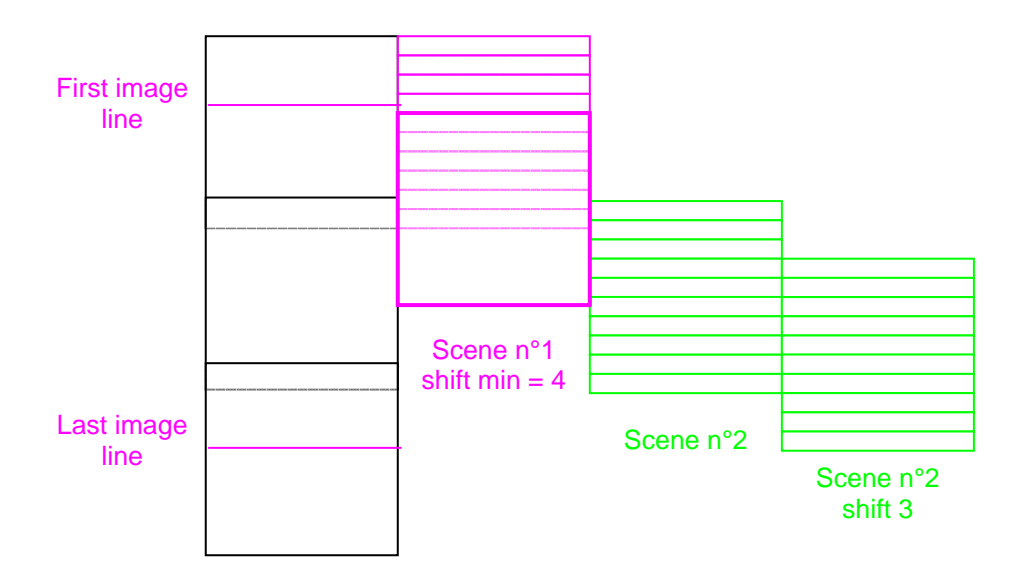

There are two main receiving stations for Spot data and a worldwide network of receiving stations. They have a particular role in the Spot system.

The Spot catalogue includes Spot data received from all receiving stations. So, a given scene can be referenced several times in the Spot catalogue, because there is an overlap between visibility circles of different stations

However theses identical scenes, regarding to their localisation, could have different quality quotation, depending on the environment of the receiving station. e.g. : one scene can be acquired at high elevation by one station while it is acquired at low elevation by an other one.

Metadata describes the condition of acquisition: geographic localisation, temporal range, optical instrument and sensor mode used and the technical conditions of the acquisition (in particular, angles).

The table below presents the optical instruments and sensors of each Spot satellite and their associated characteristics of the previews:

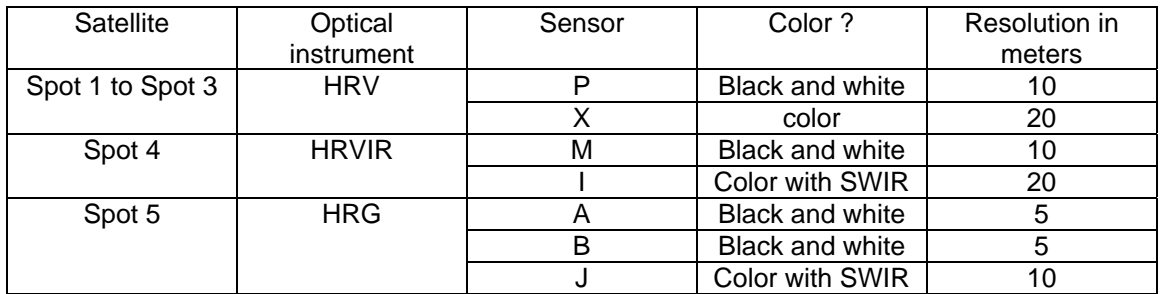

By combination of several scenes, Spot Image can make products with better resolution as shown in the table below:

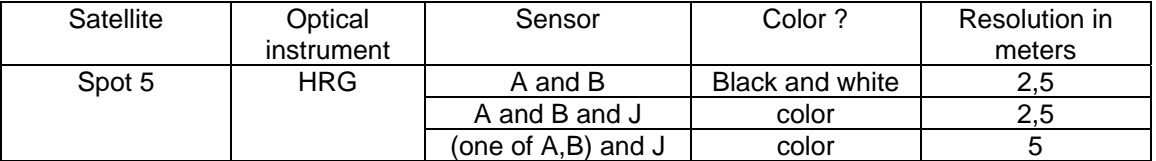

Theses scenes are called "combined scenes" and restricted to Spot 5.

Metadata also includes quotation on the cloud coverage, the snow coverage and the technical quality of scenes. For cloud and snow coverage, scenes are virtually cut in 8 pieces as follow:

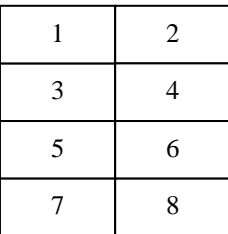

For snow coverage, each piece is evaluated according to the following rules :

- $\checkmark$  0 if there is no snow
- 1 when we notice some snow

For cloud coverage, the evaluation is more precise :

- $\checkmark$  A if there is no cloud
- $\checkmark$  B if there is between 0% and 10% of cloud (average : 5%)
- $\checkmark$  C if there is between 10% and 25% of cloud (average : 17,5%)
- $\checkmark$  D if there is between 25% and 80% of cloud (average : 52,5%)
- $\leq$  E if there is between 80% and 100% of cloud (average : 90%)

The complete quotation of a scene is obtained by concatenation of each evaluation according to the piece order, as shown in the above figure.

A computed note is also stored in the catalogue, representing the percentage of preview covered respectively by snow and cloud. For instance, cloud and snow cover percentage do not represent the exact cover because they are computed from notes.

The quality quotation is obtained in a similar way. The scene are virtually cut in pieces like this :

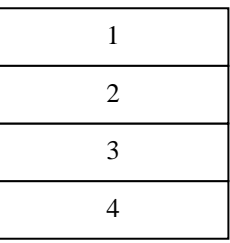

Each piece is evaluated according to the following scale :

- $\checkmark$  E for Excellent
- $\checkmark$  G for Good
- $\checkmark$  P for Poor

#### $\checkmark$  U for Unusable

The technical quality is completed from quality parameters assessed automatically during the inventory process and included in the inventory results transmitted by SD and TS5.

Scenes are stored in the Spot catalogue as soon as possible with cloud and snow cover notes processed automatically. In order to improve the quality of the Spot Image products, these notes are all controlled by an operator who makes corrections if necessary.

The insertion date of a scene refers to the first recording of the scene in the Spot catalogue. The update date corresponds to the recording of changes made by operators on the scene notes.

Working on insertion date allows to answer the question "What's new on Spot Catalogue since my last request ?". Looking for update date is a way to know if a note is a reliable, i.e. if it has been reviewed by an operator.

### **2.2 Preview**

Previews are delivered in jpeg format without any projection. Two different sizes are available depending on the level of details required :

- $\checkmark$  Thumbnail : 125 x 125 pixels
- $\checkmark$  Quicklook : 500 x 500 pixels

Quicklooks are stored in the catalogue in each acquired spectral band and without any projection. They are returned through the HMA interface after mixing spectral's bands.

The Spot catalogue also stores a cloud mask in bitmap format, to exactly delimit cloud coverage.

SPOT bands in the visible and short-wave infrared portions of the spectrum are presented in the table below :

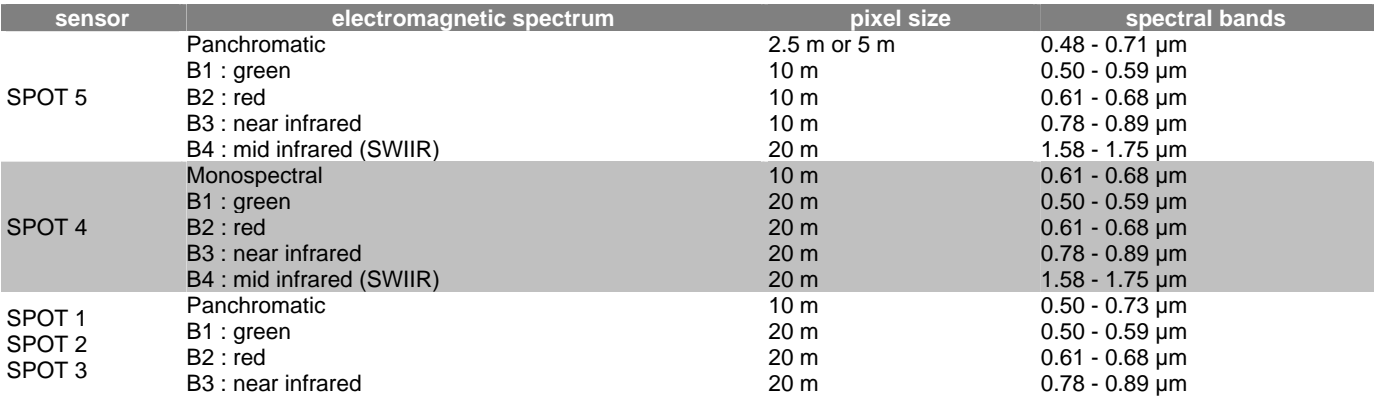

# **2.3 Examples**

Here is an example of a multispectral scene acquired by Spot 2 in November 2005 over Japan. The quicklook has been projected over the map using ArcMap.

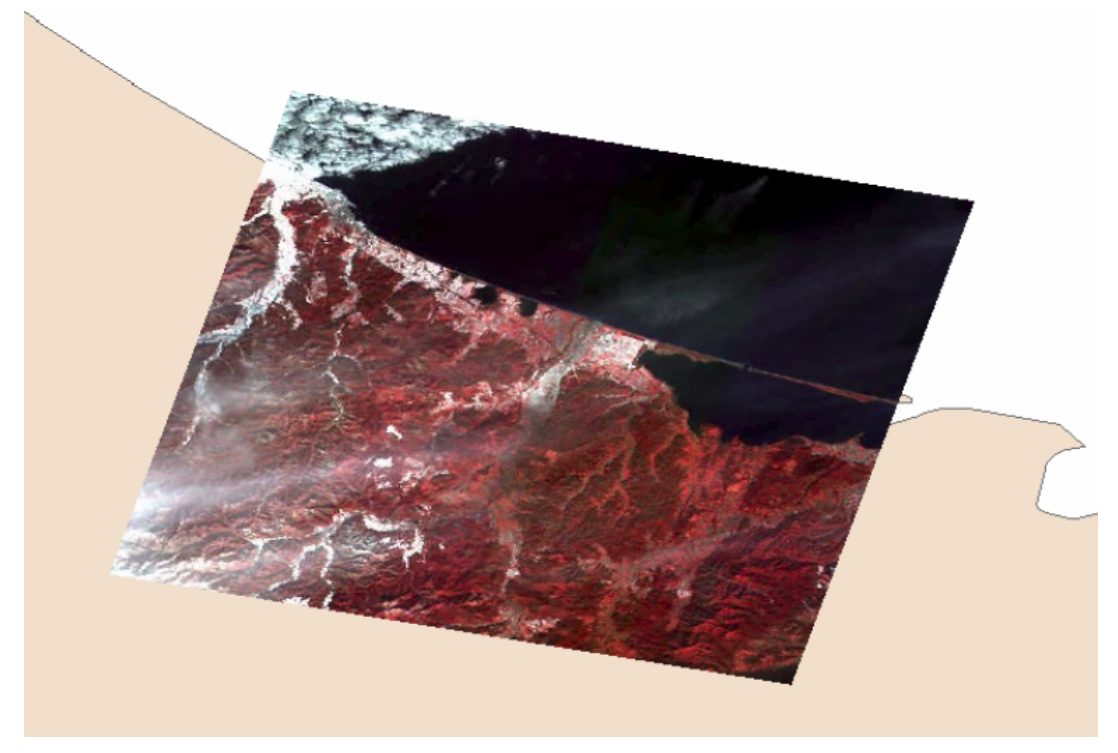

The quicklook returned by the web services is not projected and, according to the need of the user, could be delivered with a non projected cloud mask as described below:

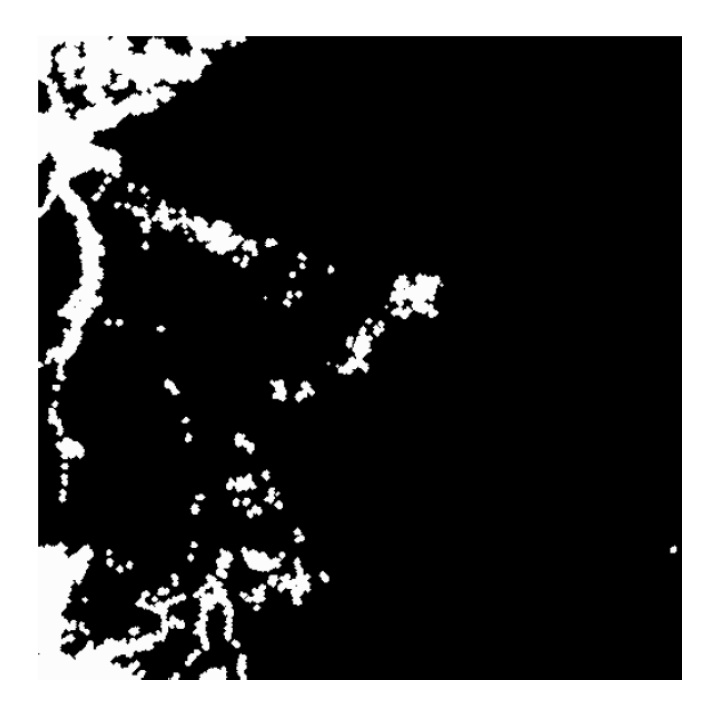

The next scene is a part of a long data strip and can be shifted along the track. Here is the projected quicklook of the same scene with a sat of 4. The land covered by the data strip appears in yellow with the limits of references scenes (scenes on sat 0 with a little overlap).

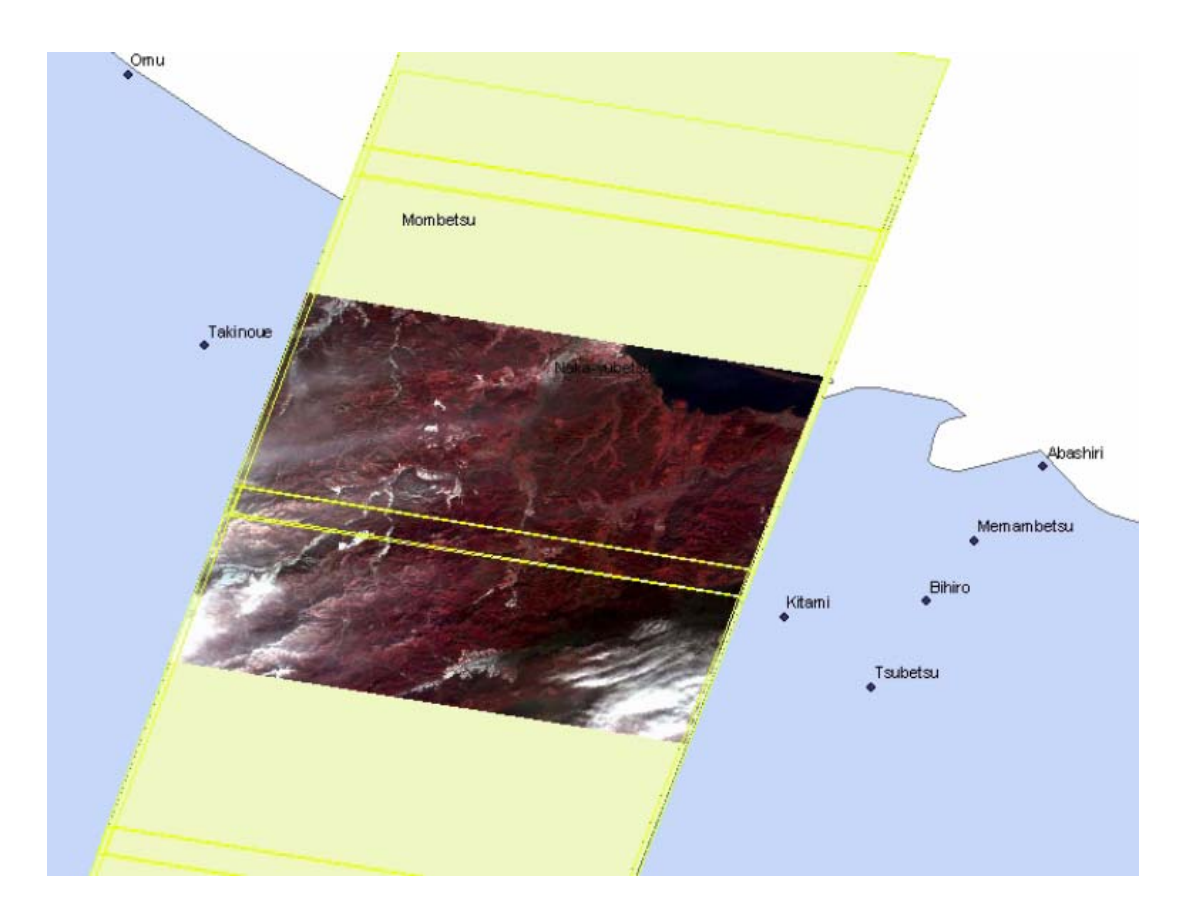

# **3 Specificities of wsDali interface and Spot catalogue**

# **3.1 Introduction**

The HMA proxy is a front-end application in the point of view of the Spot specific web service ws-dali.

**Ws-dali cannot implement the whole functionalities** of the HMA specifications. Features like pagination of results, sorting, and some filtering options are not proposed by ws-dali. Implementation of theses functions therefore means:

- 1. **Implement the function in the HMA proxy**. or
- 2. Modify ws-dali, which would be more efficient. However, **no evolution of wsDali is considered for the moment** as any modification will have impacts on Spot applications which already use ws-dali.

Considering the very large amount of data into Spot catalogue (several millions of scenes), **queries may return a large number of results, too big to be relevant for the user**. Therefore, the principle of usage of Spot catalogues is in two steps, as follows:

- 1. Send a search request according to the needs of the user (geographical, temporal, technical characteristics…). This **first request should be done in hits or estimation mode**. So the number of result will be evaluated and presented to the user in order to confirm his query. **If the number of results is too large, the user should restrict his query before extracting the results**.
- 2. **When the user has confirmed his query, send a request in result mode in order to get scenes metadata**.

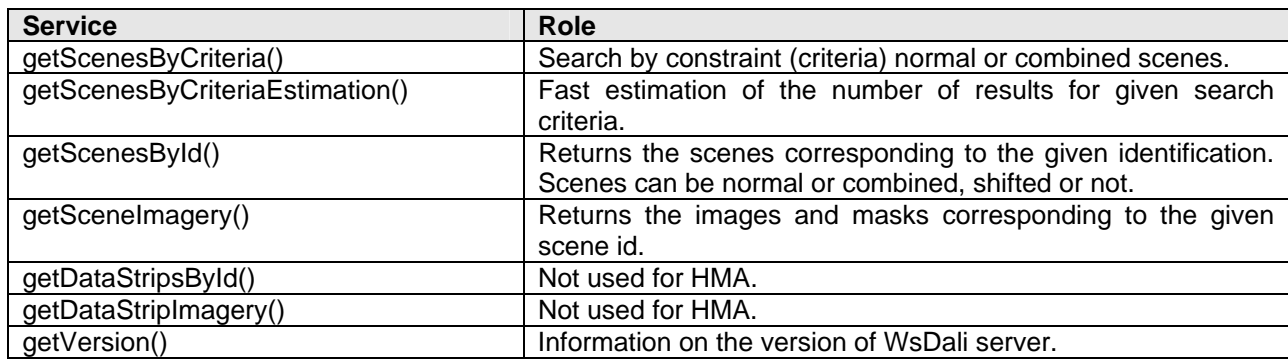

The services provided by wsDali are listed below:

# **3.2 Paginated search**

**Dali - Spot catalogue - doesn't provide paginated search**. To allow a HMA client to perform paginated search, the best technique that could be used is the same as used for Eoli:

- 1. When a query is done by the HMA user, all the results are extracted from the Spot catalogue and sent to the HMA proxy.
- 2. All the results are stored into a cache.
- 3. The results to a paginated search (offset and number of results) are extracted from the cache. Spot catalogue is not used anymore for this search.
- 4. After a time out, the cache is cleaned.

For instance, a "cacheless" pagination is possible, which means the request is executed for each "page" required.

# **3.3 "Sort by" function**

As for the pagination, the sorting is not handled by ws-dali. If needed, it could be done at the level of the proxy.

# **3.4 Request's size limitations**

Requests are limited to preserve servers from very large query. So, a client can obtain an incomplete result to his request because of the Spot catalogue limits. In this case, there is no way to obtain missing scenes, even in using the startPosition tag. The user has to review his criteria.

Spot cannot perform a research partially. So the first request message in result mode is completely done. But the next search request could be faster if results are still in memory on Spot catalogue server.

All request messages can be done in hits mode to retrieve the number of results before getting the results.

Spot catalogue limits:

- 1. on the number of scenes returned in the result message, configured to 1000
- 2. on the number of imagery returned in the result message, configured to 200

When the number of result is over than the limit, the number of hits returned is estimated. The exact number is given only when the number of result is less than the limit.

The table below shows how the return code and result are evaluated when limits are over:

- E is the exact scene number matching the user criteria
- − A is the approximate scene number matching the user criteria.
- SP is the StartPosition requested by the user
- MAX is the MaxRecord elements in the request message
- RR is the number of record returned

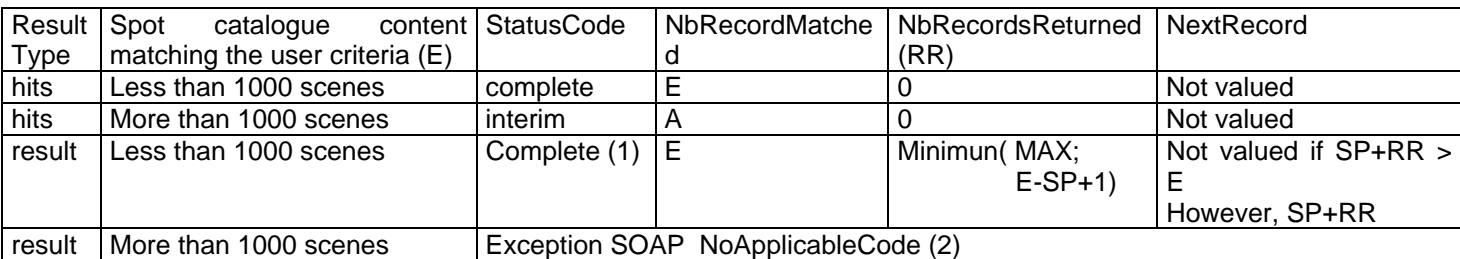

- (1) If RR is greater than 200, the first 200 quicklooks are returned but not the others. The application client can't make the difference between an unexisting quicklook in the Spot catalogue and a quicklook not returned because there are more than 200 quicklooks.
- (2) For client applications, it could be interesting to know the approximate number of result. So users can refine their criteria. This is not possible in the actual specification.

# **3.5 Shifted scenes**

Shifted scenes are Spot specific. Incomplete scene couldn't be ordered and produced. So, only complete scene in sat 0 is available. Shifted scene may be taken into account for a Spot specific classification with a shift attribute.

# **3.6 Cloud, snow and quality percentage**

Cloud, snow and quality of Spot scenes are evaluated by portion with letters. Percentages are computed from theses notations. So, they are not exact.

# **3.7 Quicklooks and masks**

The images that are associated to Spot products are not always available.

The default behaviour we chose is the following: if the image is not available for the MaskInformation or the BrowseInformation, the image will be a "not available" image.

# **3.8 Identifiers**

Each ebRim object of the getRecordResponse has its own identifier. These objects are:

- The main ExtrinsicObject: EOProduct
- The ExternalIdentifier
	- Secondary ExtrinsicObjects:
		- o EOAcquisitionPlatform
			- o EOArchivingInformation
			- o EOProductInformation
			- o EOBrowseInformation
			- o EOMaskInformation
- RegistryPackage
- Associations : all the associations between the secondary ExtrinsicObjects and the EOProduct
- Classification

All the objects have an identifier constructed from a base identifier and an object specific id.

The base identifier is constructed as follow:

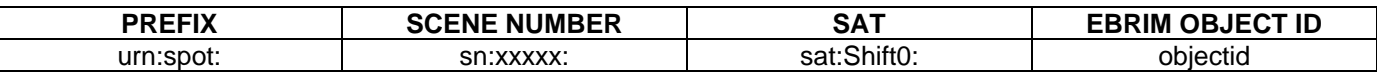

Example :

urn:spot:sn:22356846:sat:Shift0:platform

Note:

- 1. It is not the A21 code that is used but the scene number. Indeed, the A21 code is not unique in the Spot database.
- 2. The shift along the track (SAT) is always "Shift0". It is put into the identifier just in case one day it is used.
- 3. Here bellow are listed the ebRim object names for all supported objects.

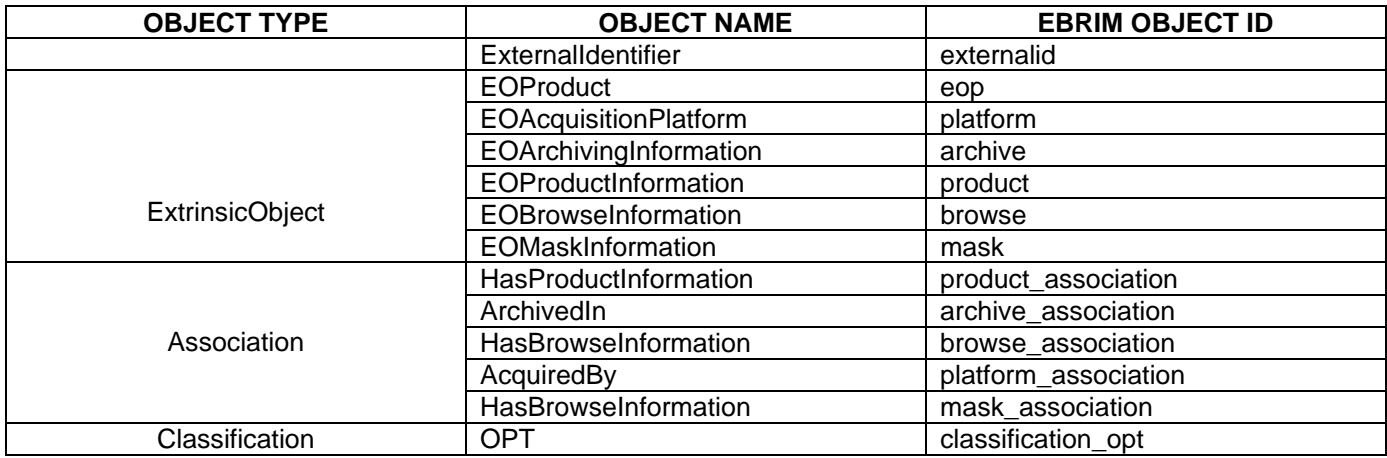

# **S P O T I M A G E**

Référence : **S-IF-CH/IE-04-SI** Edition : **1**Révision : **0** $\mathbf 0$ Date : **24/11/2008 Spot catalogue HMA interface ebRIM profile** 

**Page n°**12

# **4 EOP-wsDali metadata mapping**

# **4.1 General classification**

The following table represents the mapping between EOProduct Extrinsic object attribute and the SPOT/ws-dali world. When possible, the mapping of attribute is done with a corresponding attribute in ws-dali or a fixed value. If no relevant data corresponds to an EOP attribute, the "map" column is set to "no".

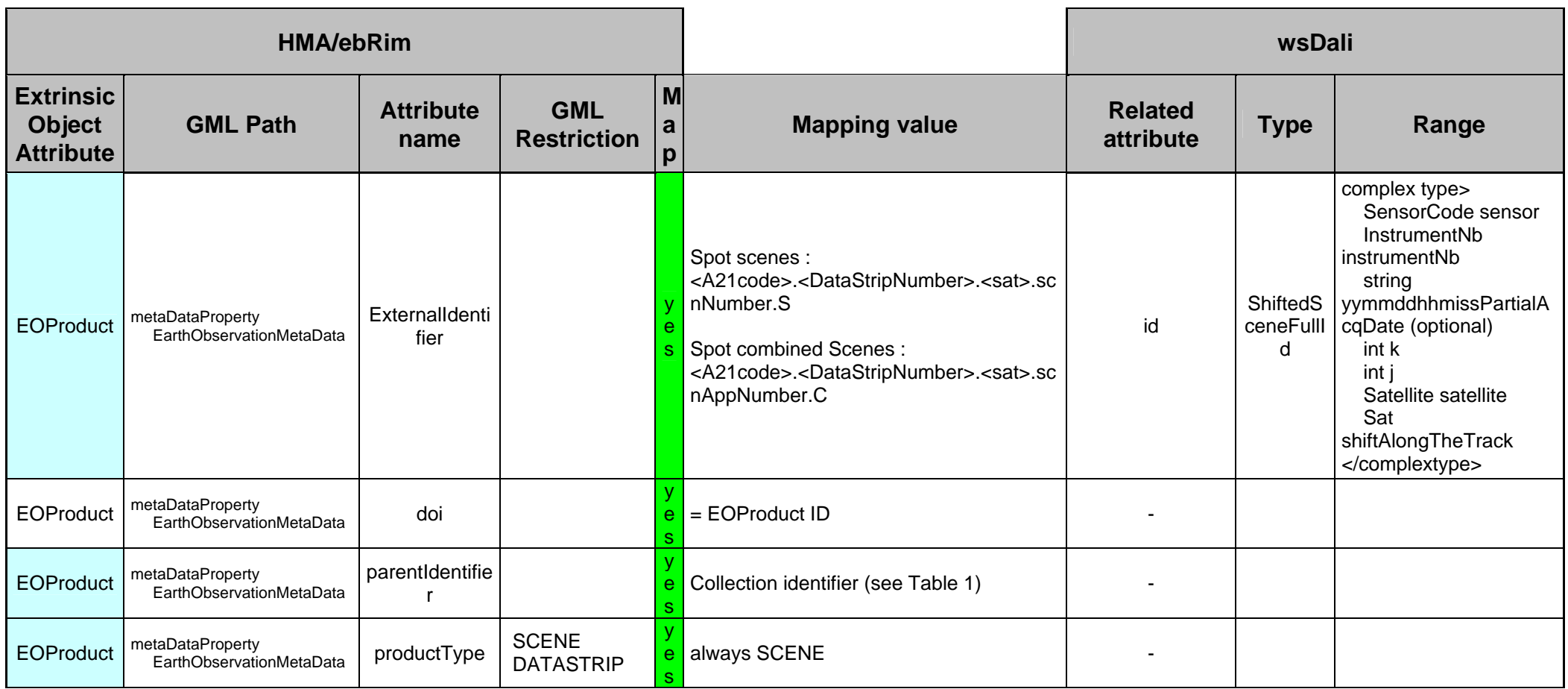

#### **Spot catalogue HMA interface ebRIM profile**

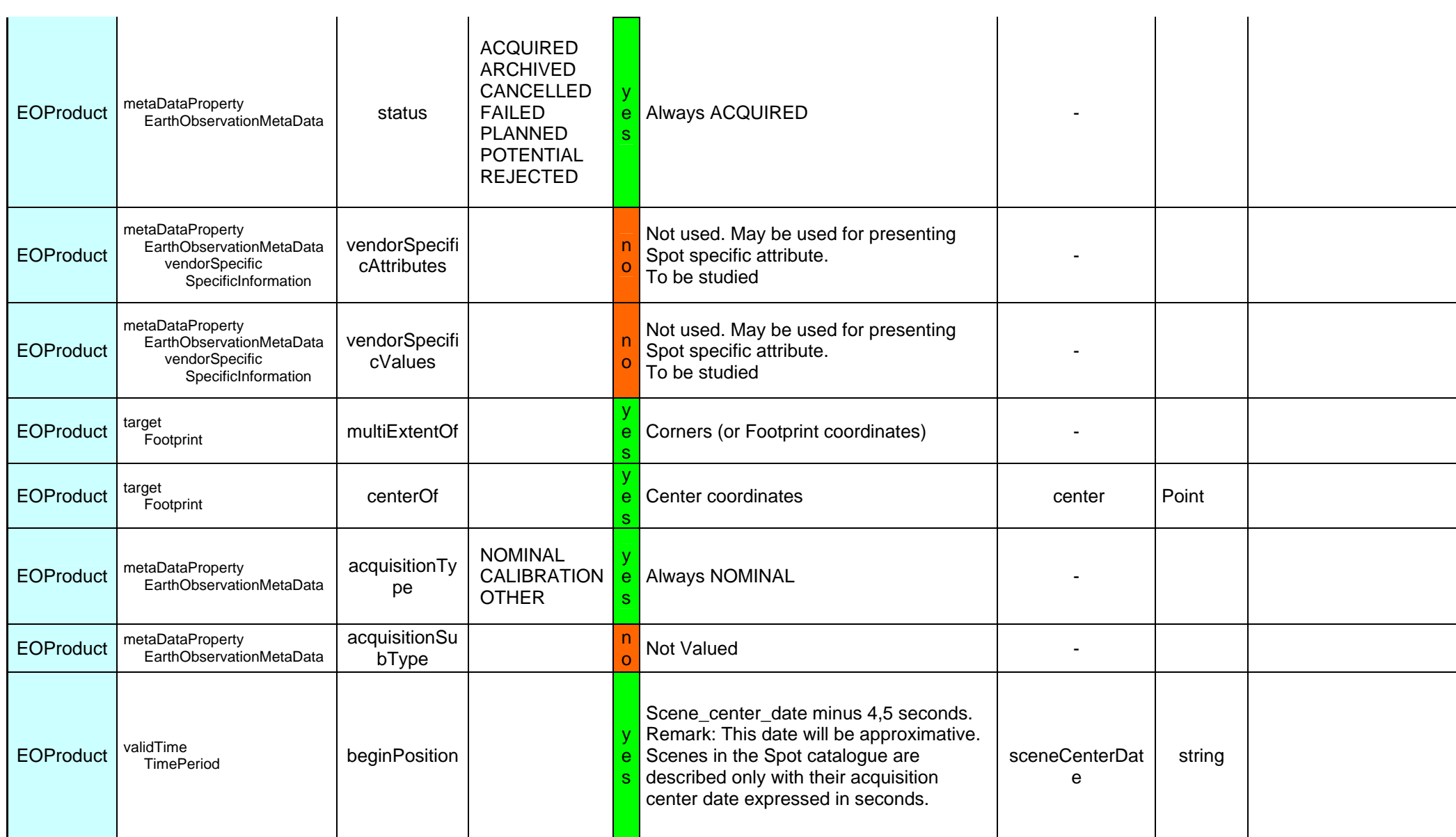

# **S P O T I M A G E**

#### **Spot catalogue HMA interface ebRIM profile**

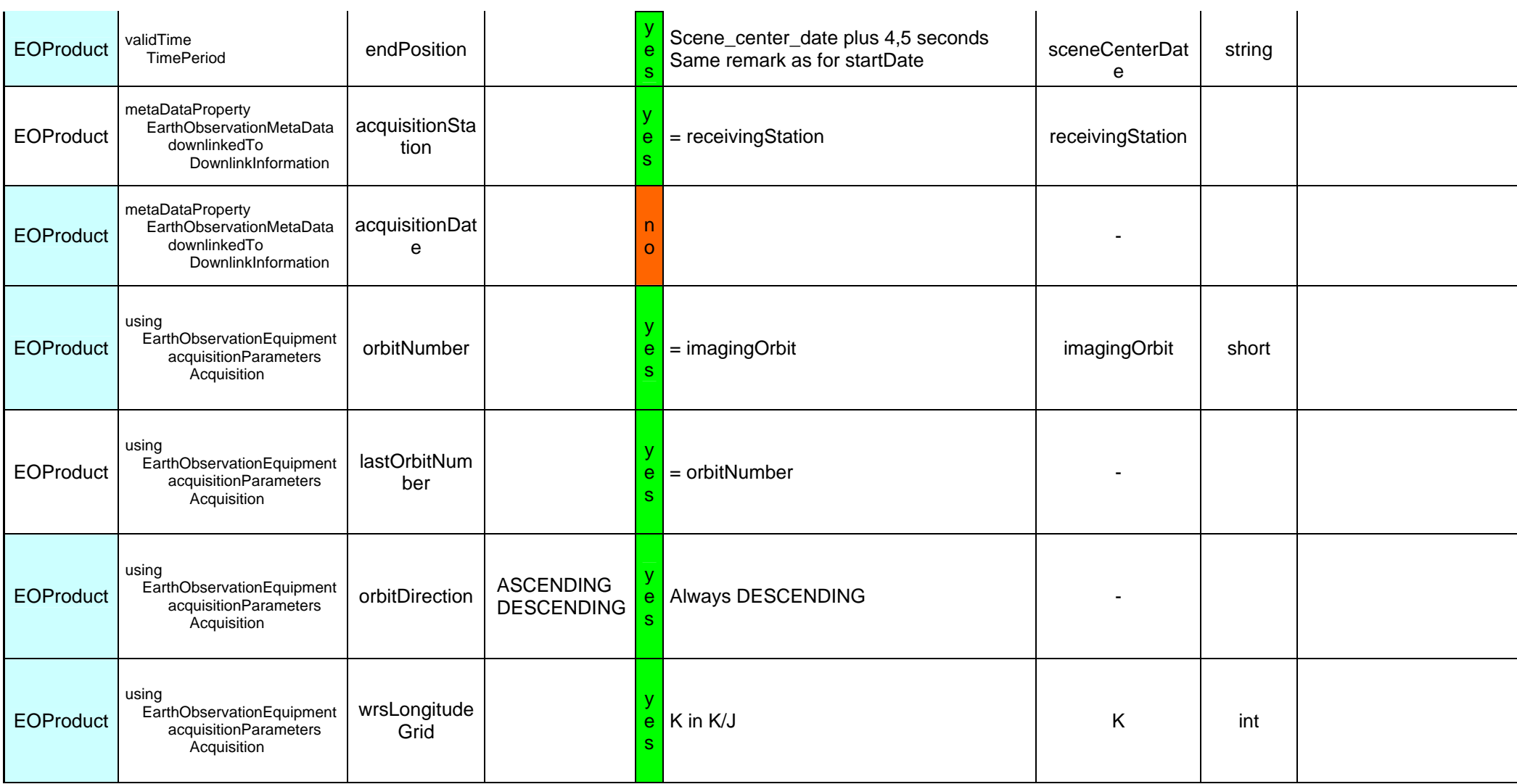

#### **Spot catalogue HMA interface ebRIM profile**

# **S P O T I M A G E**

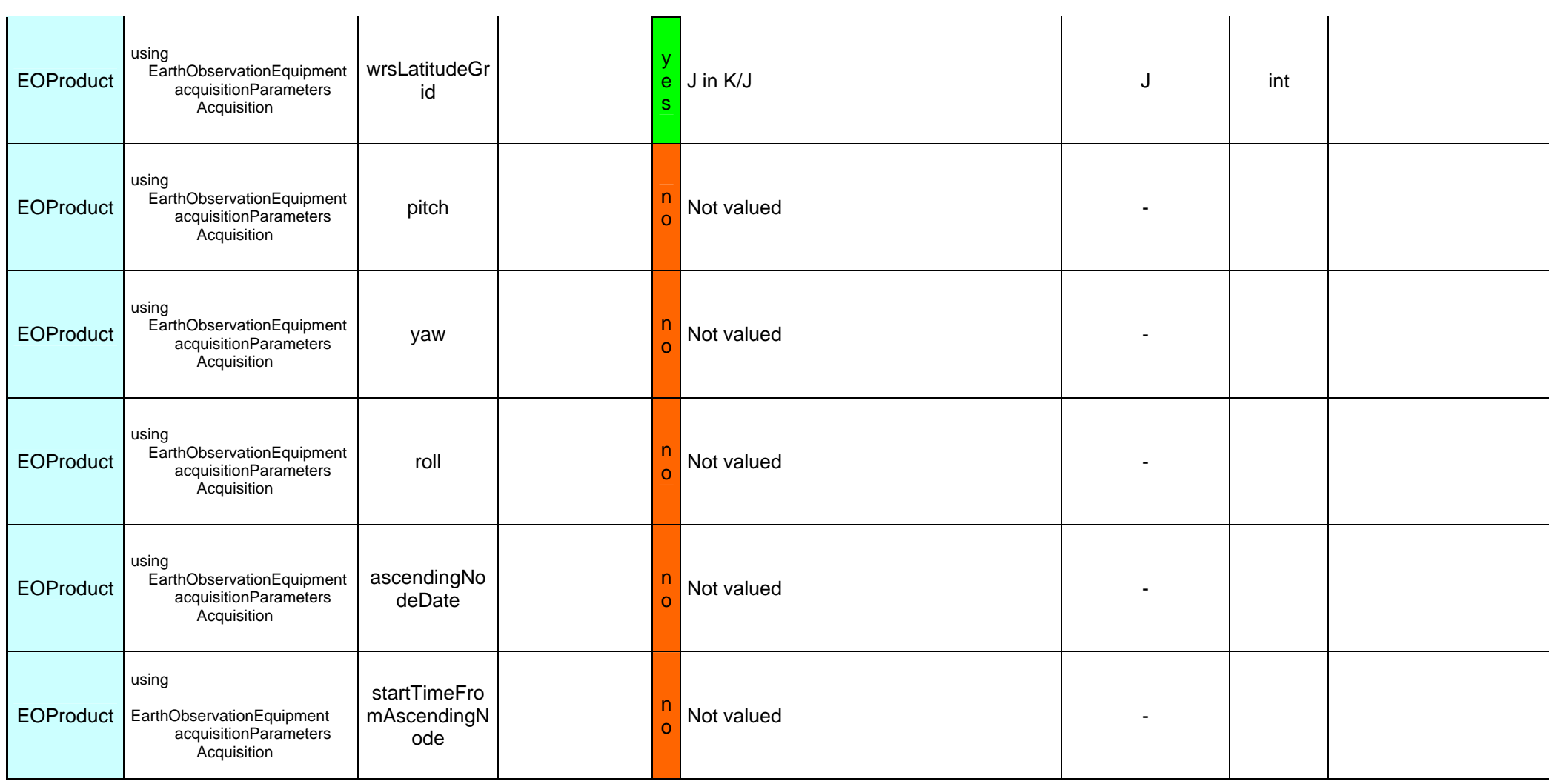

# **S P O T I M A G E**

#### **Spot catalogue HMA interface ebRIM profile**

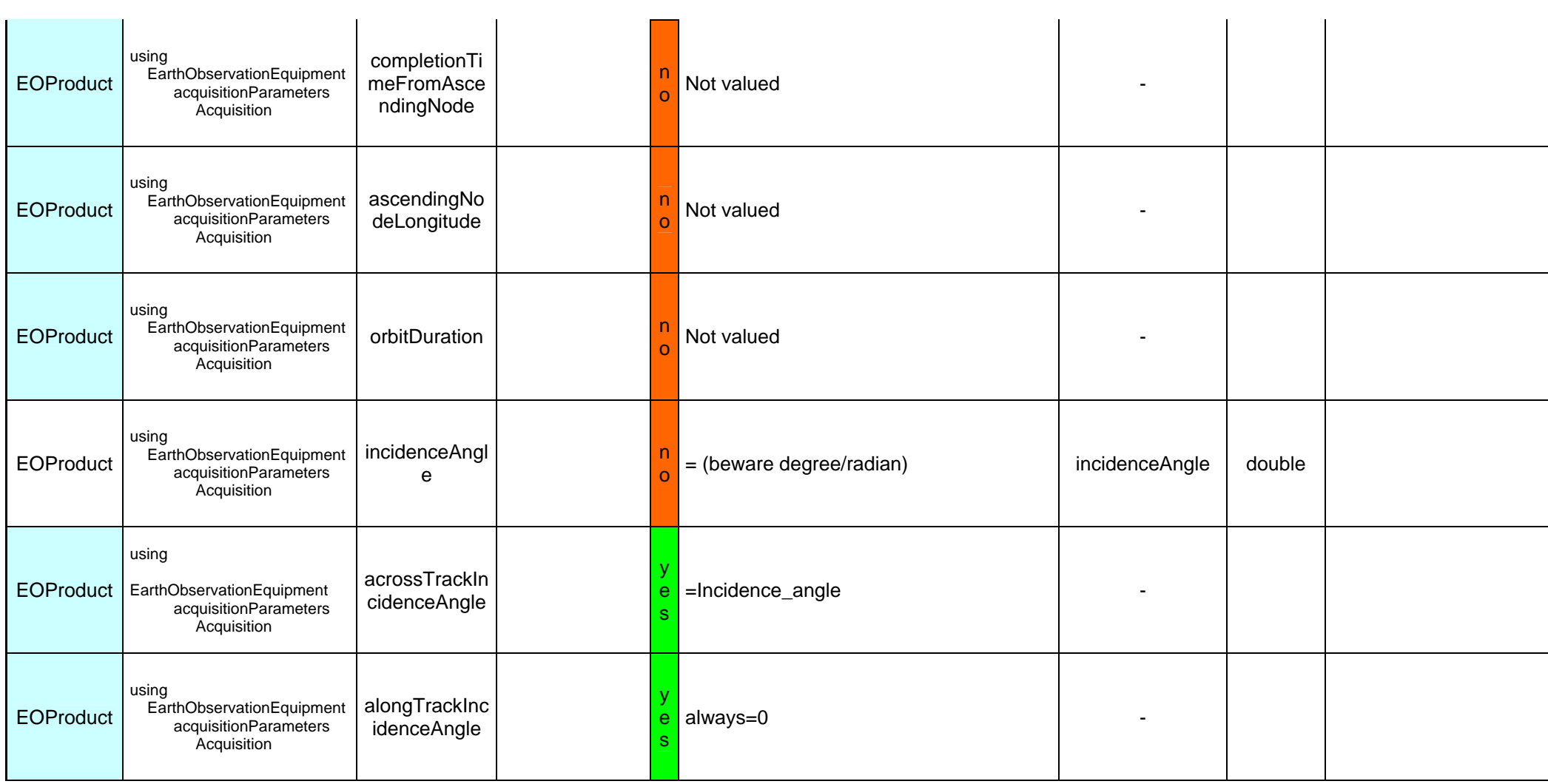

#### **Spot catalogue HMA interface ebRIM profile**

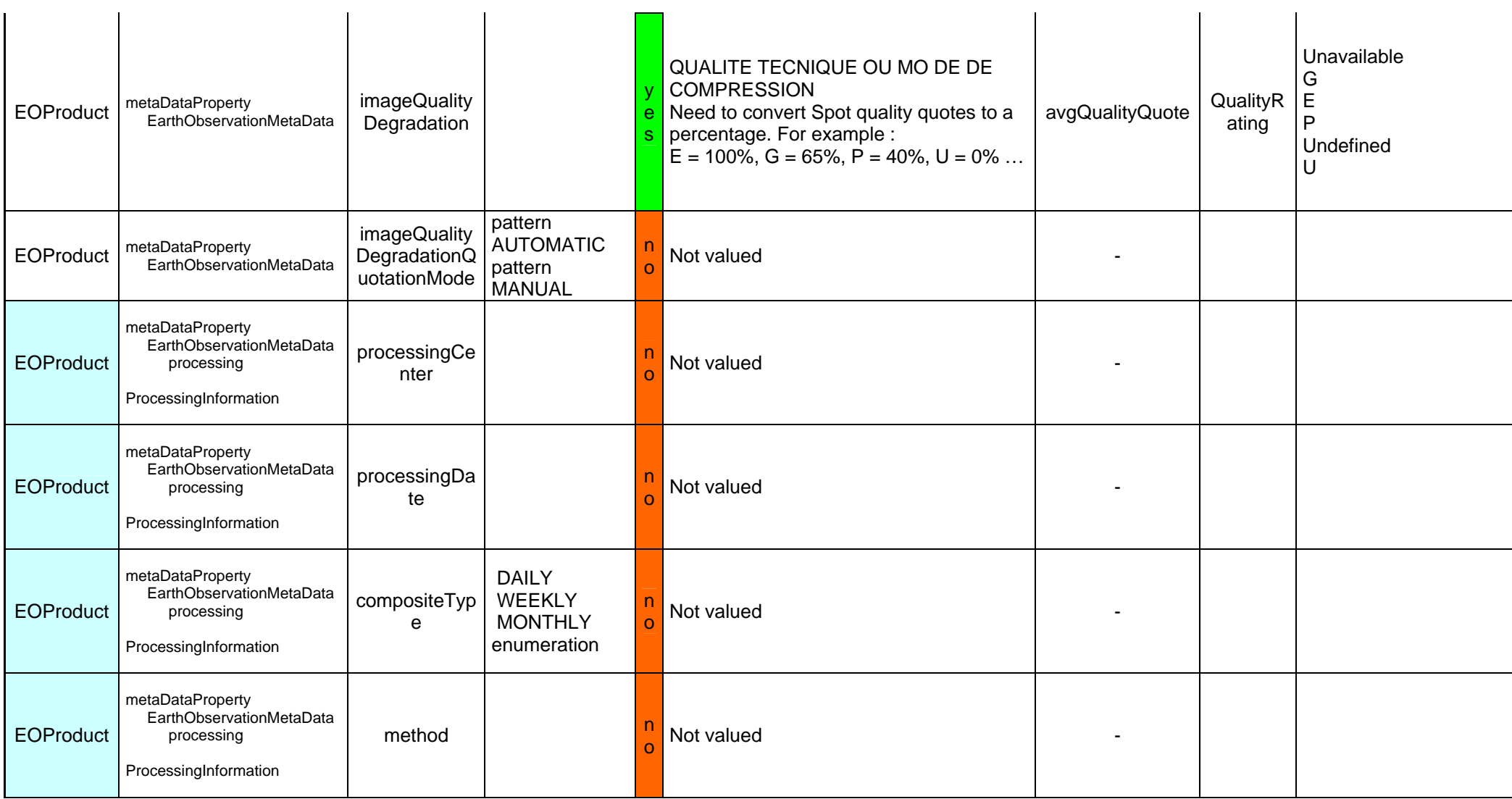

### **S P O T I M A G E**

#### **Spot catalogue HMA interface ebRIM profile**

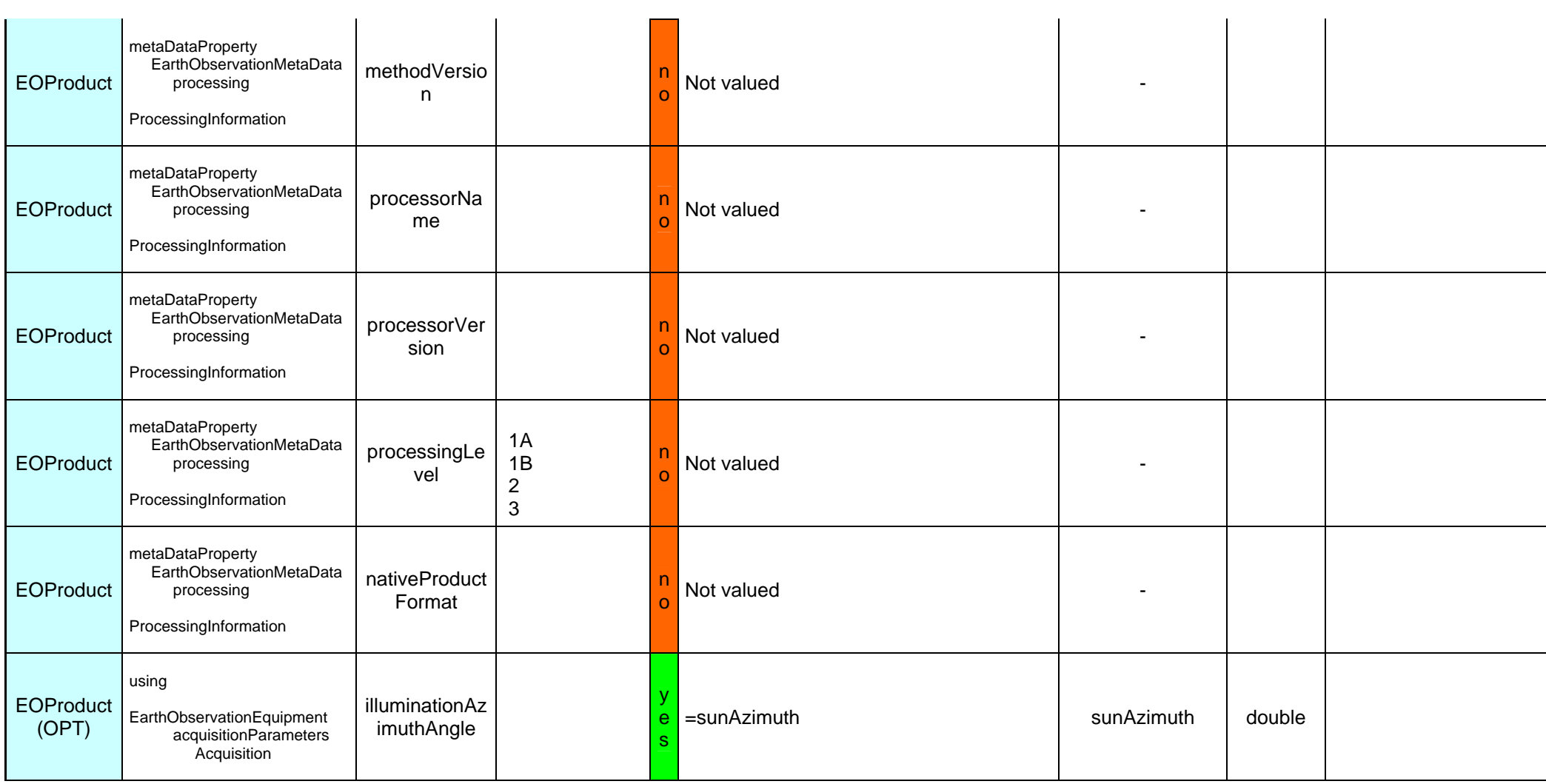

#### **Spot catalogue HMA interface ebRIM profile**

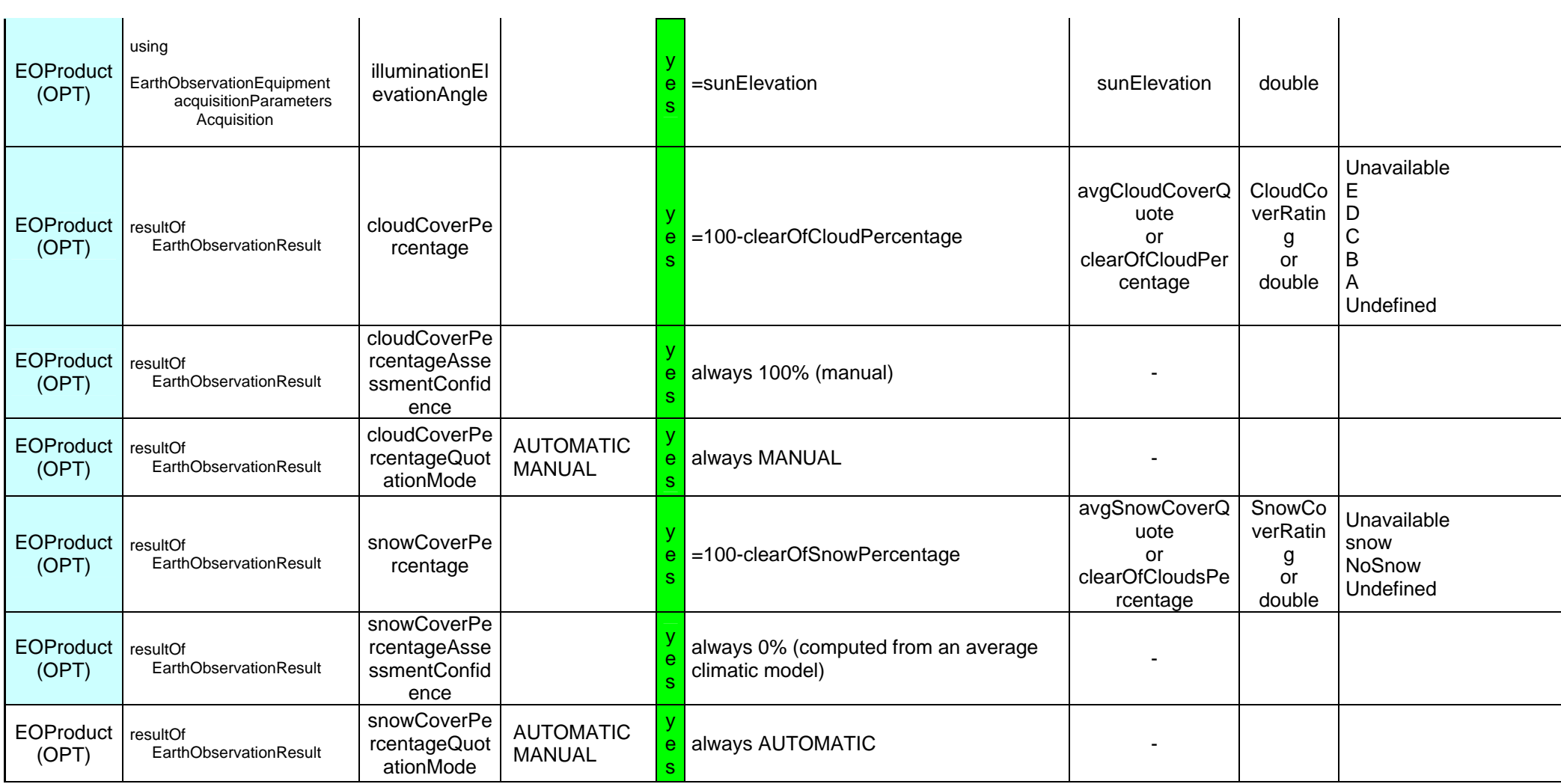

#### **Spot catalogue HMA interface ebRIM profile**

# **S P O T I M A G E**

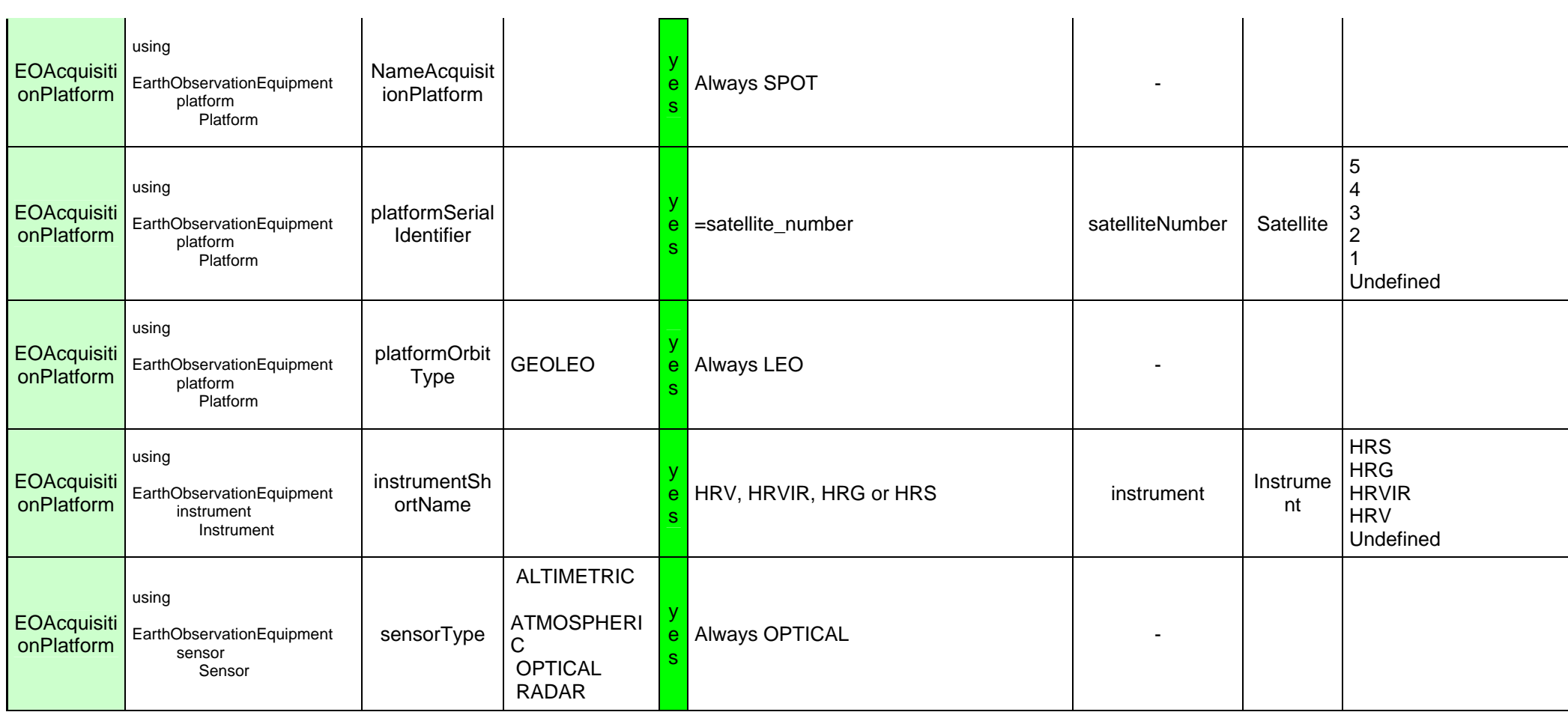

#### **Spot catalogue HMA interface ebRIM profile**

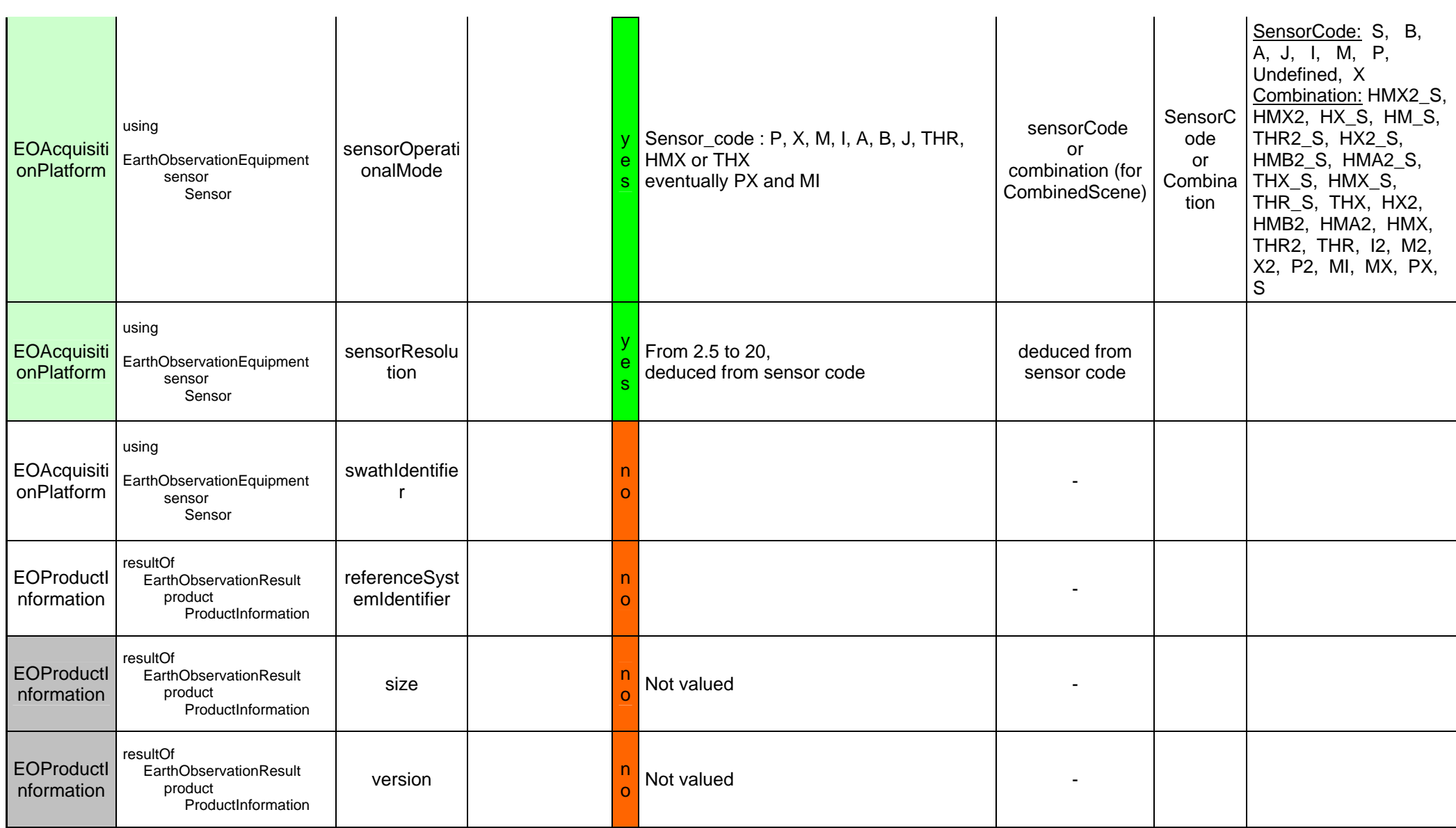

# **S P O T I M A G E**

#### **Spot catalogue HMA interface ebRIM profile**

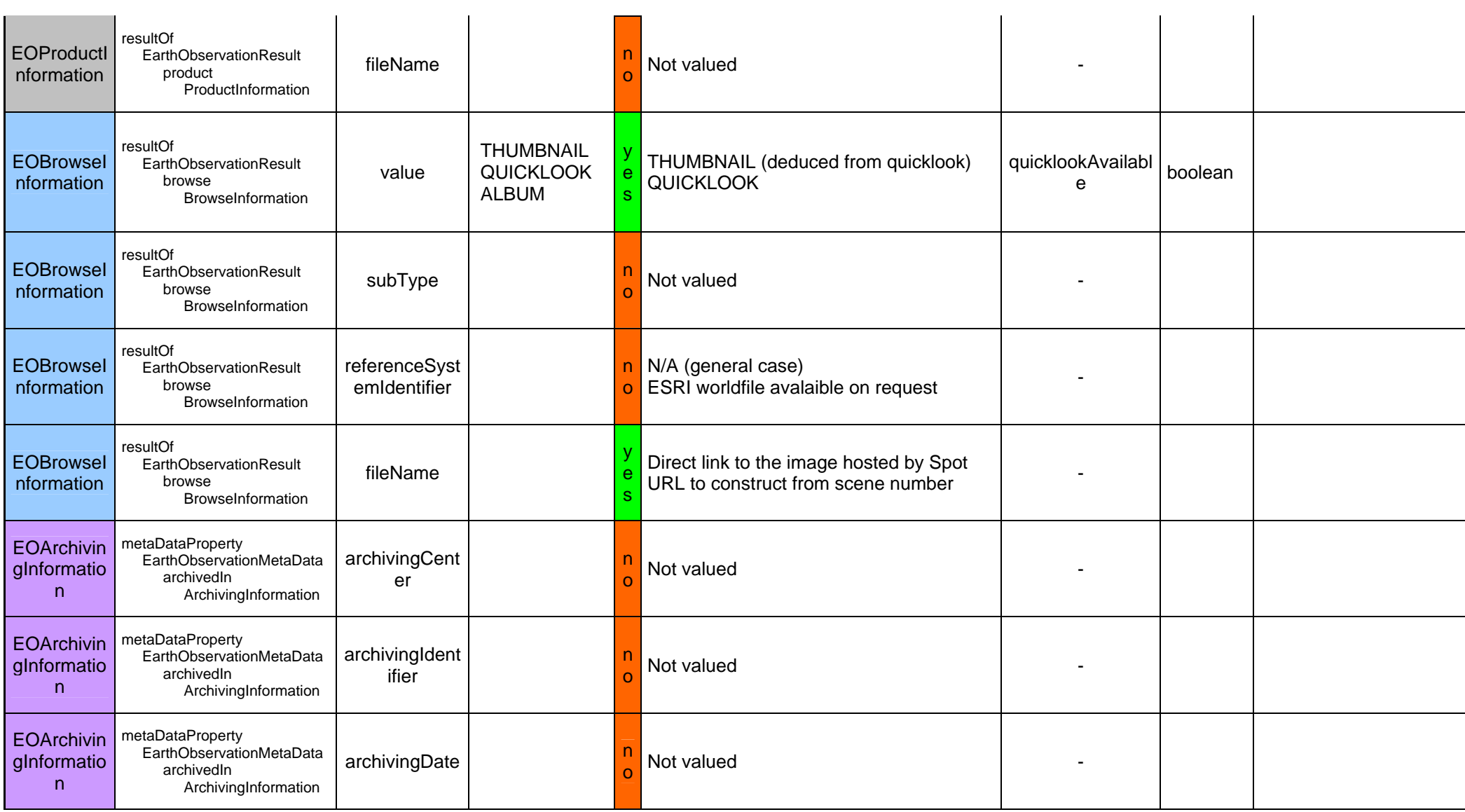

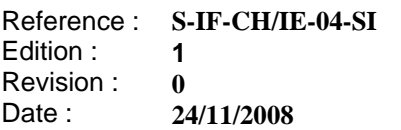

# **S P O T I M A G E**

#### **Spot catalogue HMA interface ebRIM profile**

**Page n°**23

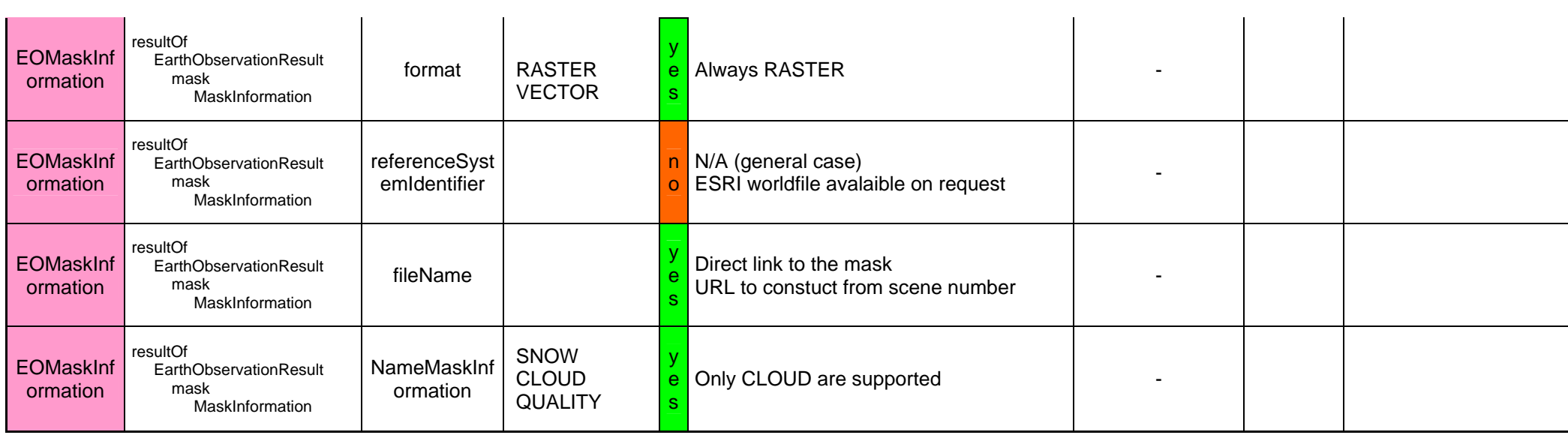

# **4.2 Spot specific classification**

Some attributes returned by ws-dali do not have any equivalent in the general classifications EOP/OPT. It may be interesting to define a Spot specific classification or to return these attributes using the VendorSpecific slots.. The relevant attributes that may be in this classification are listed bellow:

- saturationPercentage : the percentages of saturation on the image defined
- •« quality quotes », « snowCoverQuotes » et « cloudCoverQuotes » : the quality quotes for each criteria. The image is divided in several parts. One quote per part.
- minDynThreshold et maxDynThreshold : the dynamic spread of the image.
- •« snowMaskAvailable », « cloudAvailable », « quicklookAvailable » : booleans that indicate if masks and quicklook are available.
- Sensor families: PANCHROMATIC or MULTISPECTRAL. These attributes may be put into collections (parentIdentifier EOP attribute).

# **5 EOP-wsDali interface mapping**

The CSW-ebRim services that require the usage of wsDali are:

- •**getRecords**
- •**getRecordById**
- •**getRepositoryItem**

The services "**getCapabilities**" and "**describeRecords**" are directly managed by the proxy and are not transmitted to wsDali. The optional service "**harvest**" is not implemented by wsDali, so it is not available. In this chapter, only used services are detailed (getRecords, getRecordById, getRepositoryItem). The figure bellow sums up the mapping of services.

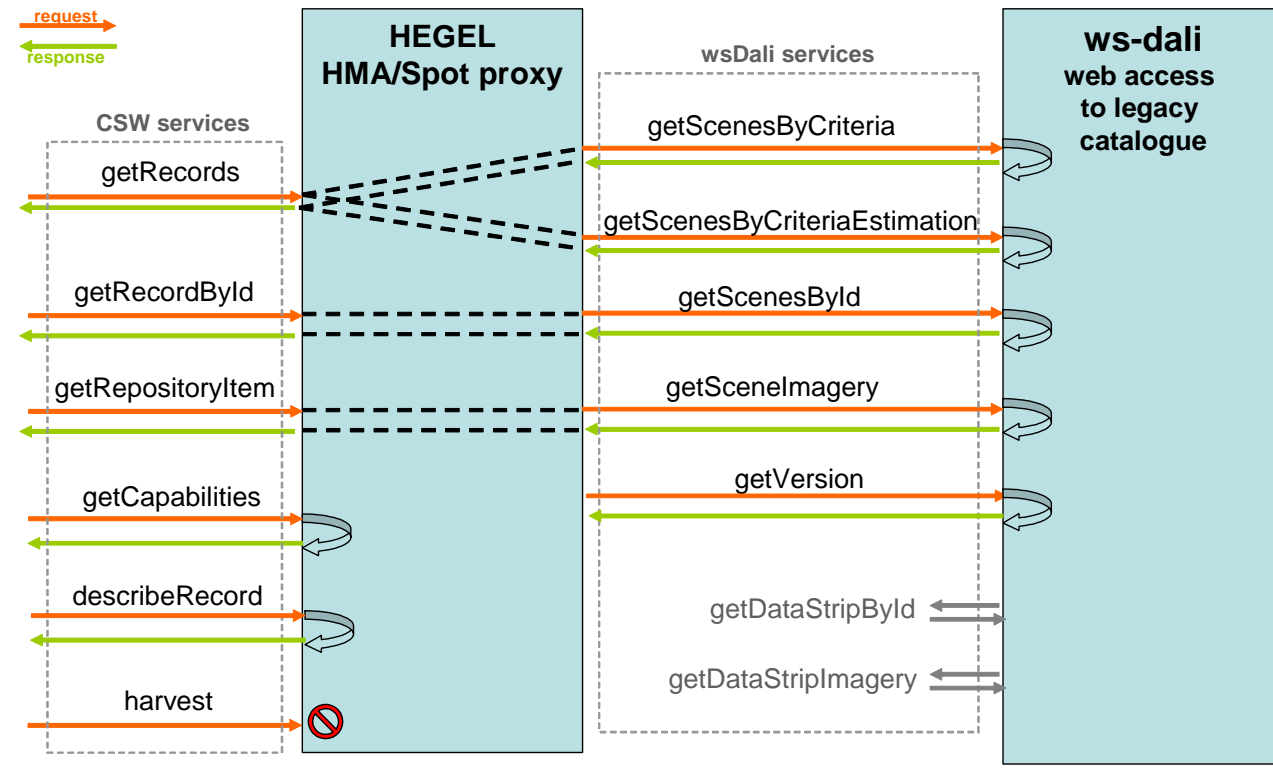

*Figure 1 : Mapping of services between HMA and ws-dali* 

# **5.1 GetRecords Operation**

#### **5.1.1 GetRecords Request**

#### **5.1.1.1 Request parameters**

Note: when the Spot specificity is not filled for a parameter, it means either the parameter is not supported either the default or fixed value is the one to use.

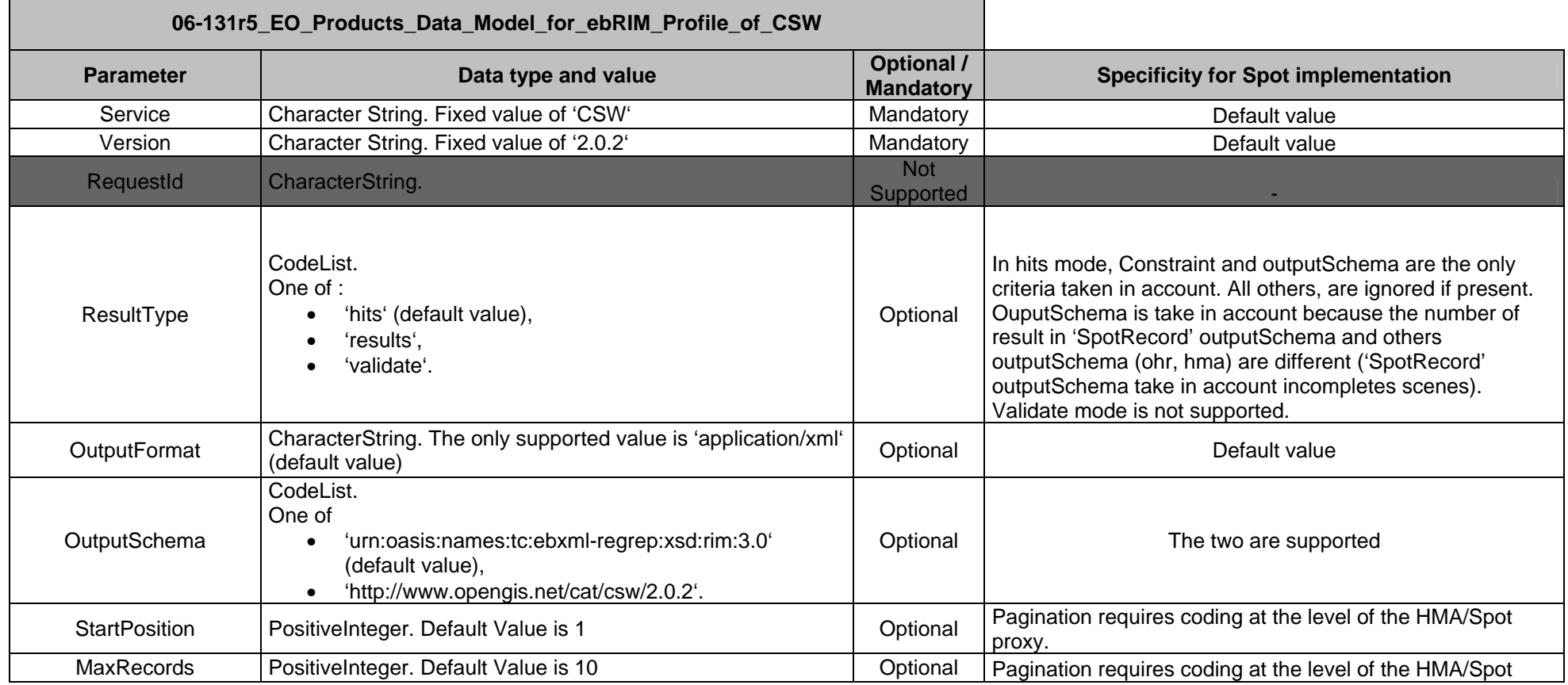

#### **Spot catalogue HMA interface ebRIM profile**

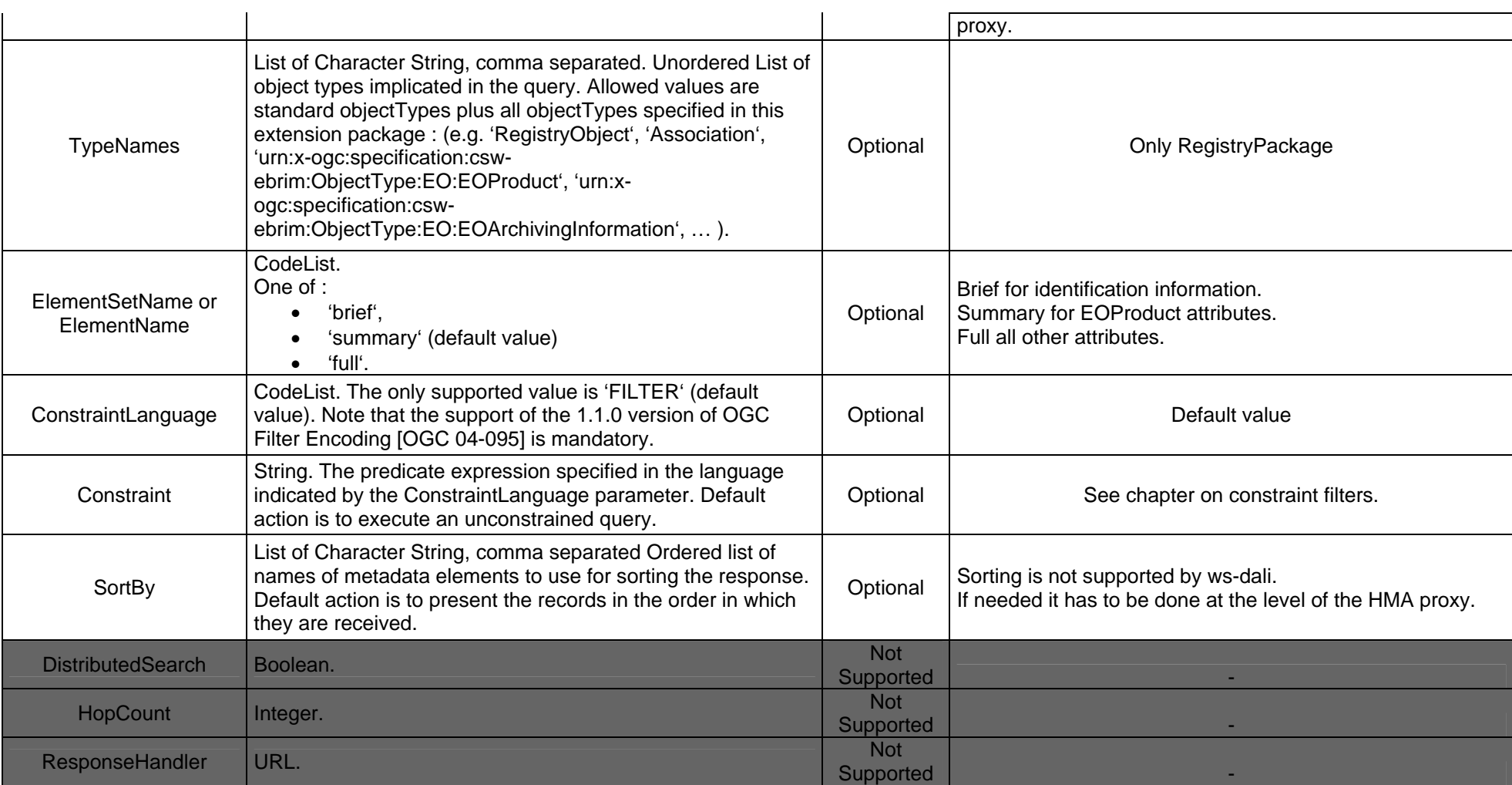

#### **5.1.1.2 Constraint filters**

The following table shows the supported filters. The attributes listed in the filter are the attributes flagged as "queryable" in the document "06-131r4 Extension package for ebRIM Application Profile". When possible, the criteria: of ws-dali in relation with these "queryable" attributes are given.

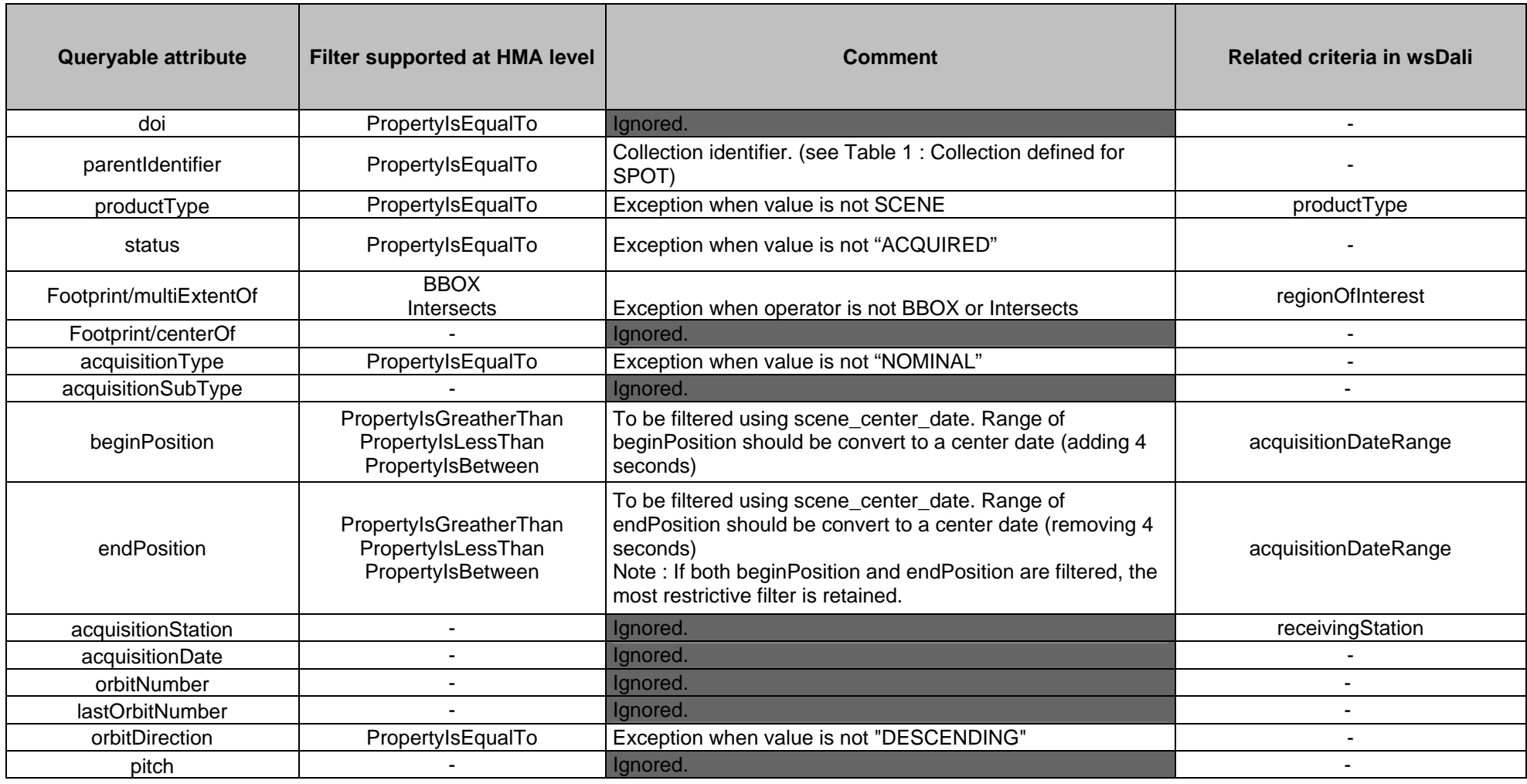

#### **Spot catalogue HMA interface ebRIM profile**

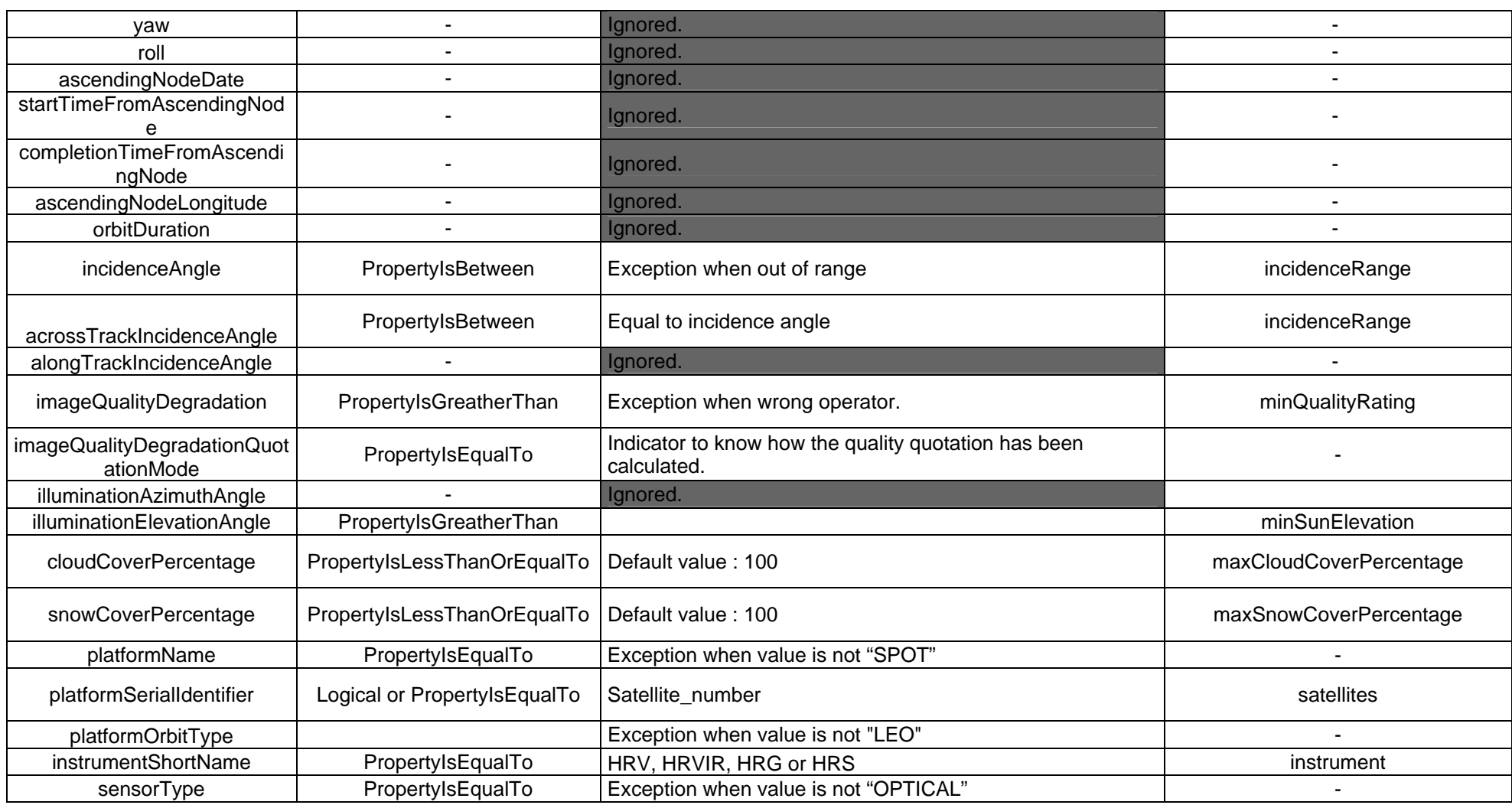

### **S P O T I M A G E**

#### **Spot catalogue HMA interface ebRIM profile**

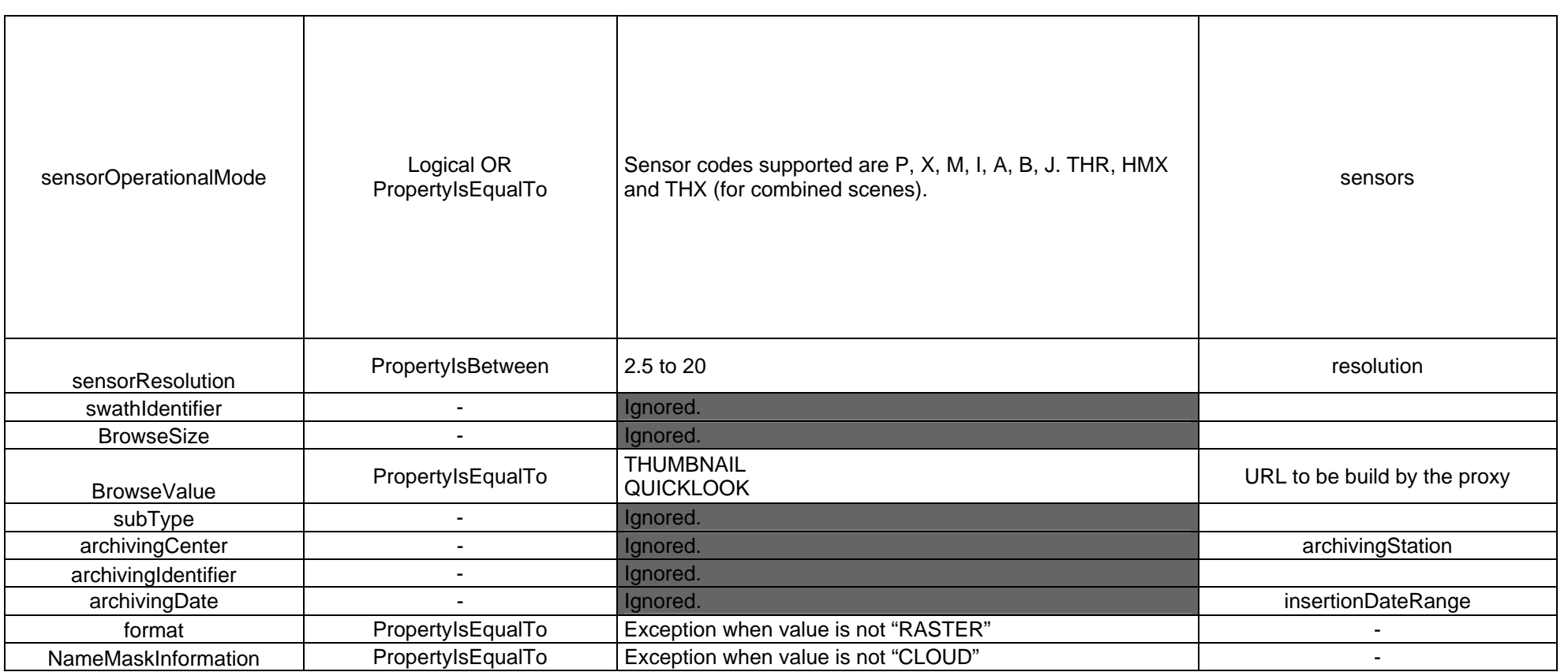

#### **5.1.2 Request types**

In ws-dali, the products researched are a combination of sensors and satellites. Therefore products can be categorized in different ways, in order to ease the research for end users:

- **By sensor code:** a sensor or a combination of sensors defines completely the satellite, the family and the resolution of the image.
- **By product family:** an image can also be defined by 3 parameters (that correspond to given sensors): the satellite number, the resolution and the sensor family.
- **By collection:** as for EOLI, some collection may be defined. Each collection corresponds to a single or a set of sensors.

**It is necessary to chose one way of requesting** for avoiding incoherent requests. The chosen way will determine the "queryable" attributes for Spot. Indeed one cannot request on a given sensor and given satellite that may not be compatible (e.g. sensor X and Spot 1).

**The choice of the request type should be "client driven".** The client may propose several way of searching as for the client "http://sirius.spotimage.fr", which would make the client more complex and less generic.

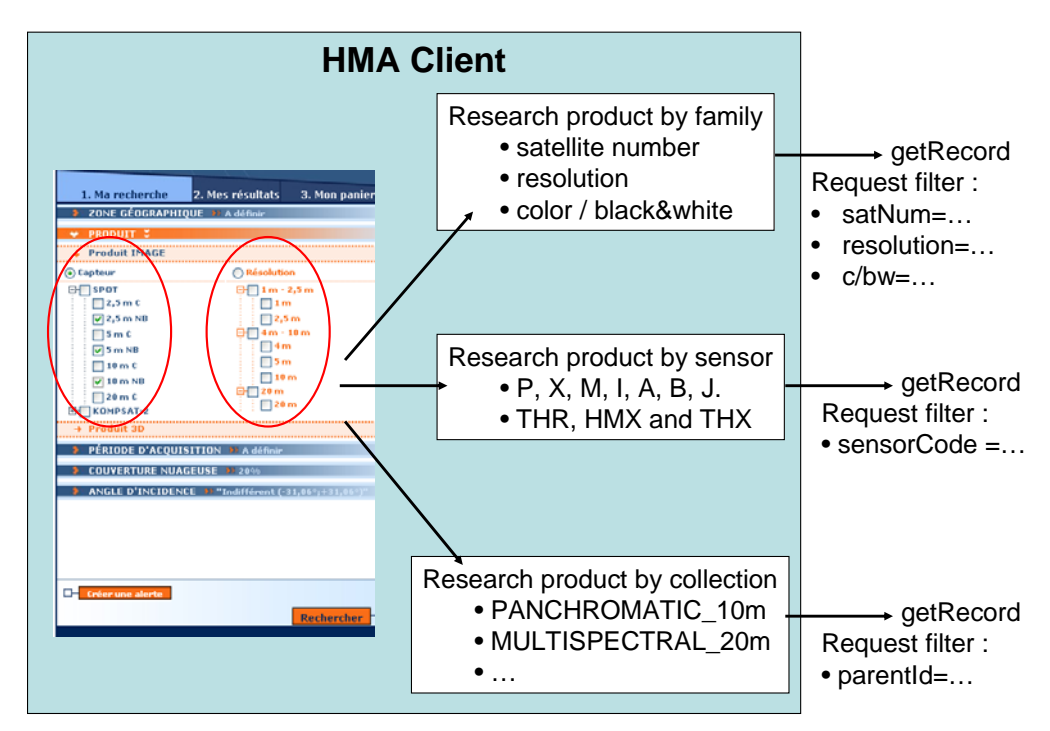

*Figure 2 : Different types of requests for HMA client* 

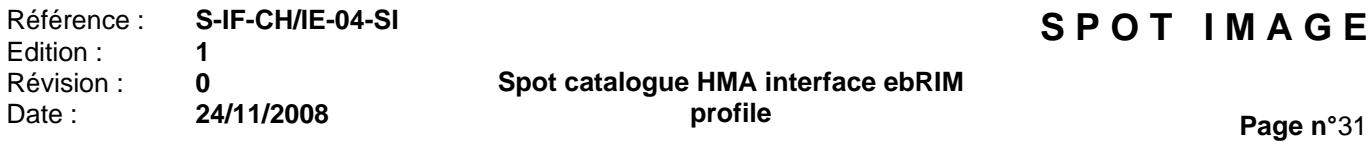

In addition, **request types are not equivalent**. Indeed, sensors, families or collections do not contain the same information exactly. The most precise information is the sensor type or combination: a given sensor corresponds to a single satellite, a single resolution and a single sensor family (panchromatic or multispectral). Any other request than "by sensor" ("by product family" or "by collection") will be converted in a request "by sensor" in the end for requesting the legacy database Dali (see Figure 3).

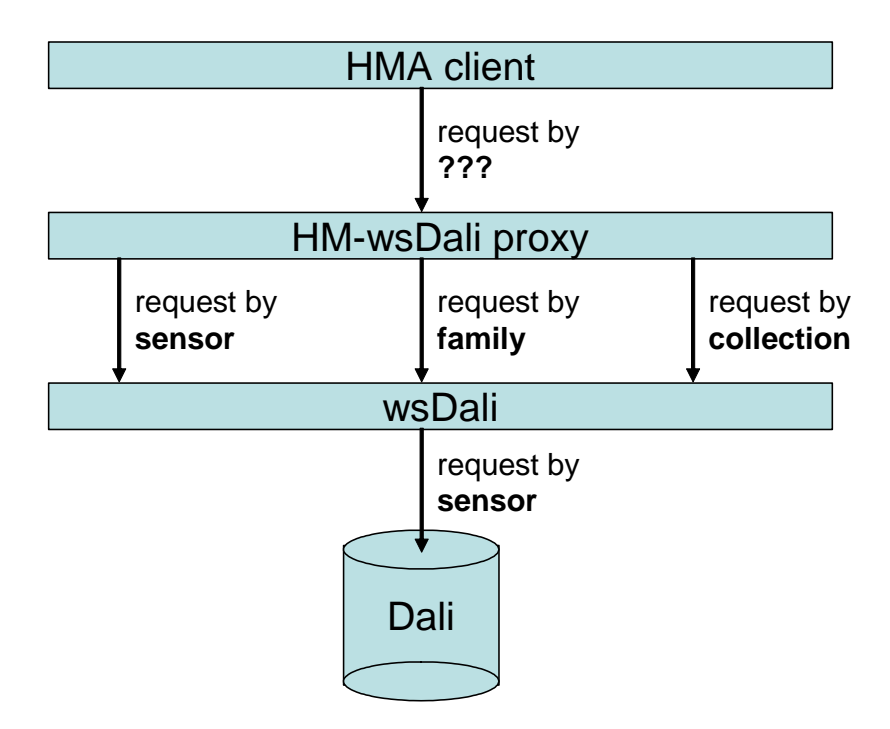

*Figure 3 : Different types of requests through the different systems* 

#### **5.1.2.1 Request by sensor code**

A product of the SPOT catalogue can be retrieved by requesting its sensor code. In ws-dali, this code may indicate a single sensor or a combination of several sensors. Up to now, the only sensor codes supported are P, X, M, I, A, B, J for normal scenes and THR, HMX and THX for combined scenes.

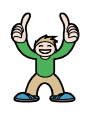

**This way of requesting is the most precise, as the information is stored in the Dali database only with its sensor code attribute** and not with the resolution or the family. Therefore, no information will be lost during the mapping of the request

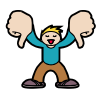

Nevertheless, it must be kept in mind that searching by sensor code requires that **the end user has a good knowledge of the Spot system**.

#### **5.1.2.2 Request by product family**

In ws-dali, products may be retrieved by family, what corresponds to a set of 3 criteria:

- the satellite number (spot 1, spot 2, spot 3, spot 4, spot 5)
- the resolution range (between 2.5 and 20 meters)
- the sensor family (panchromatic or multispectral)

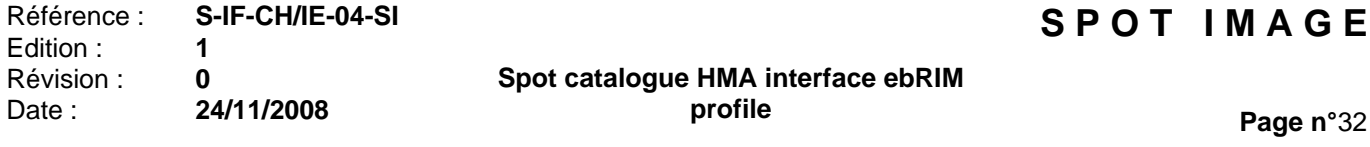

Some combinations between these 3 criteria may return no result because they correspond to no sensor (example: no sensor with a resolution of 2.5m, multispectral, on spot 1).

In addition, the attribute "sensor family" (panchromatic or multispectral) does not exist in the OPT classification. If this type of request is chosen, this attribute should be created in a SPOT specific classification. Another solution is to use the parentIdentifier attribute (aka collection) for panchromatic or multispectral.

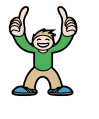

This way of requesting is **easy to understand for the end user and close to its needs**.

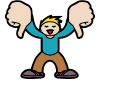

**Some combinations of criteria have no result**.

#### **5.1.2.3 Request by collection**

This type of request is a compromise between the research by sensor and the research by product family. After defining a number of collections, the end user only has to choose one or more collection for his research.

This is the type of request chosen for EOLI. Indeed, this type of request had been defined because of the miss of criteria in Eoli interface specification.

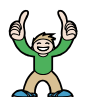

This way of requesting is **easy to use**.

It is very **simple to implement on the HMA client** (genericity)

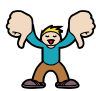

It is **not very flexible** for the end user.

For example, the following table shows the Spot collections inherited from EOLI.

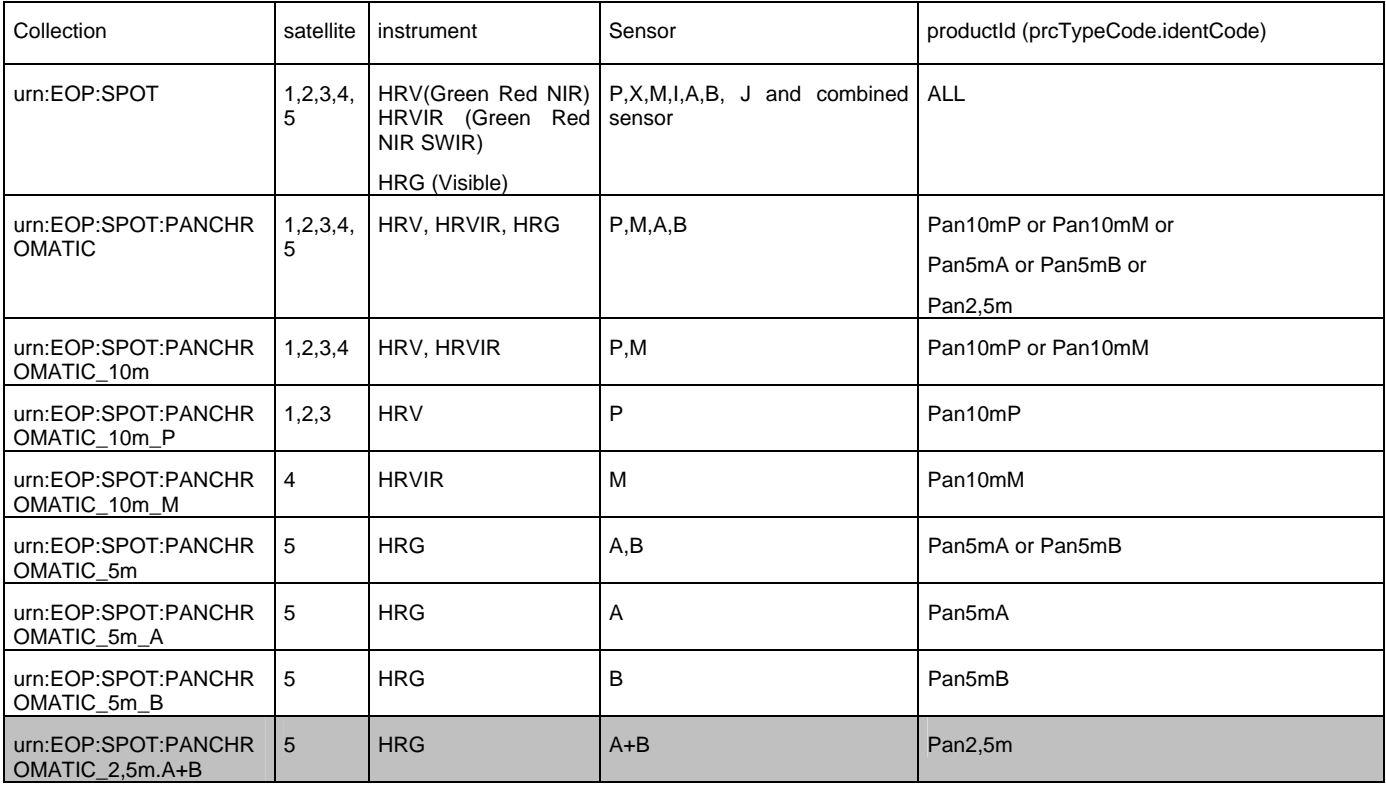

#### **Spot catalogue HMA interface ebRIM profile**

**Page n°**33

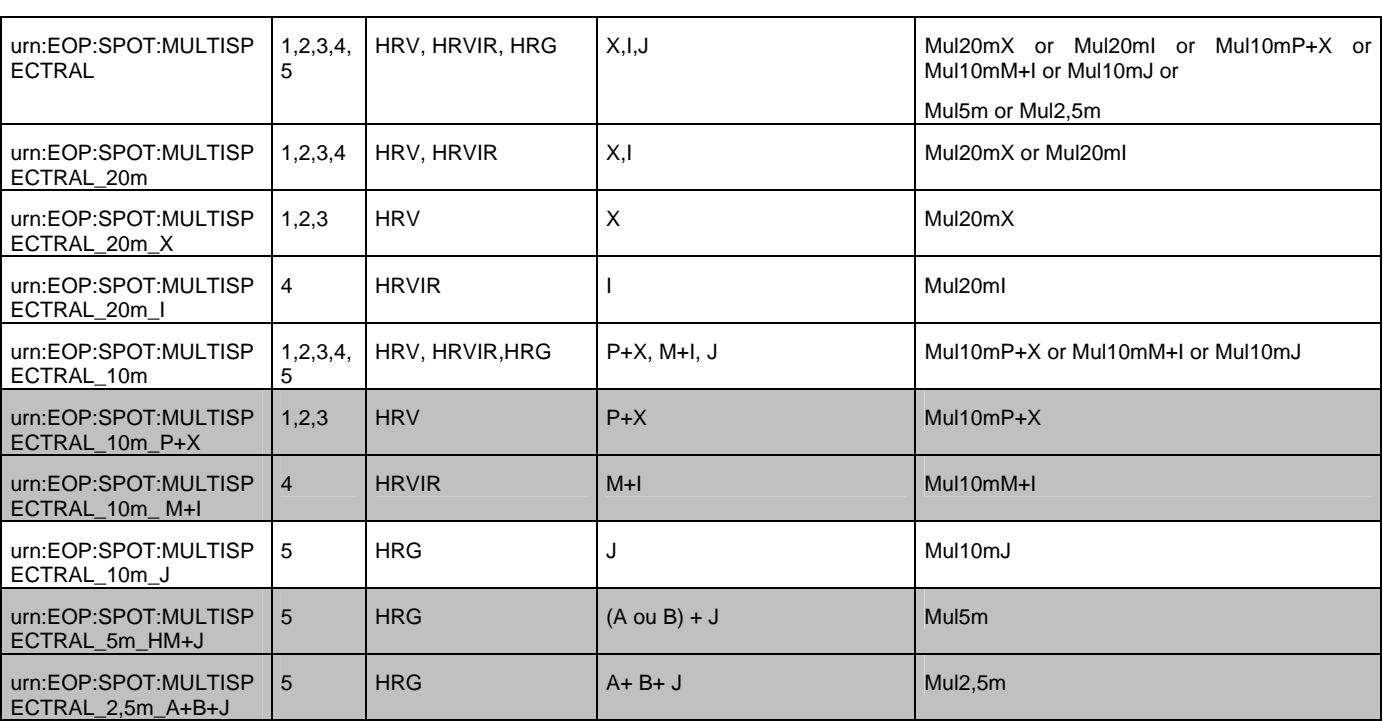

*Table 1 : Collection defined for SPOT* 

Collections in grey are not supported for the moment.

#### **5.1.3 GetRecords Response**

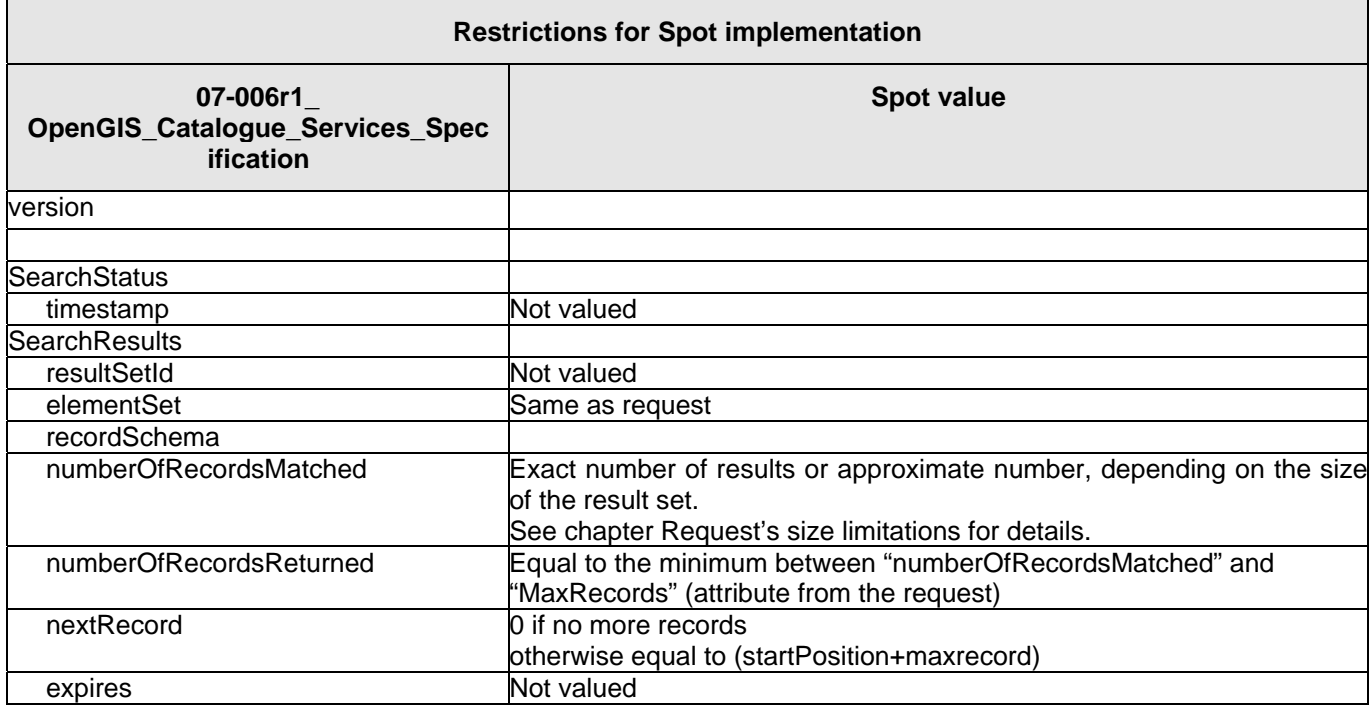

# **5.2 getRecordsById Operation**

#### **5.2.1 GetRecordsById Request**

The GetRecordById request operation is merely a getRecord where the only criteria is the id of the requested object.

#### **5.2.2 GetRecordsById Response**

The GetRecordById response operation returns an ebRim representation of the object with the given Id. If the object is not present in the database, an empty response is returned.

# **5.3 GetRepositoryItem Operation**

#### **5.3.1 GetRepositoryItem Request**

The GetRepository request operation has the same syntax as the GetRecordById. Rhe only criteria is the id of the requested gml object.

#### **5.3.2 GetRepositoryItem Response**

The GetRepository response returns the gml representation of the object. The only attributes returned are those mapped for the ebRim representation. As it exists a full correspondence between the ebRim returned attributes list and the gml returned attributes list, it is not necessary to implement a specific mapping for this operation. A getRecordById is performed, and the given ebRim object is fully translated in gml and then returned.

The versions of the used schemas are gml.xsd v3.1.1 and eop.xsd v1.2.1

**Page n°**36

# **END OF DOCUMENT**